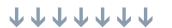

Andrei Zmievski andrei@php.net • @a

ConFoo 2010

# Andrei's Regex Clinic

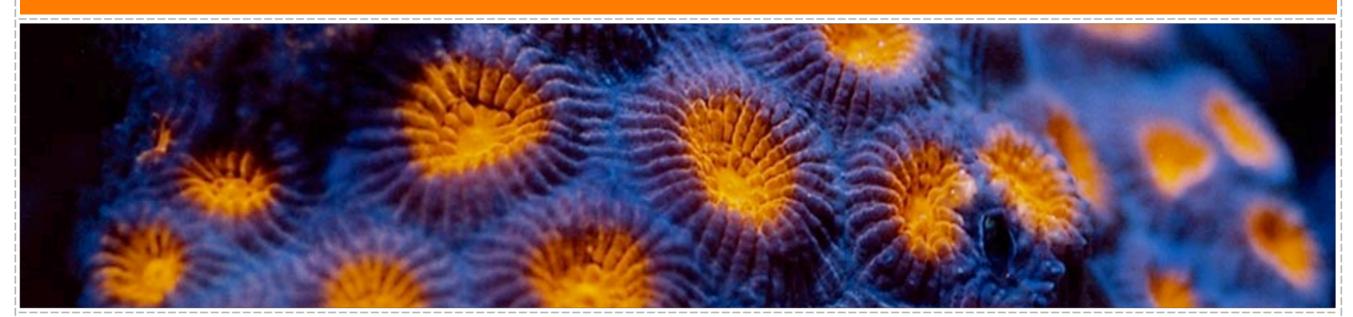

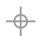

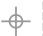

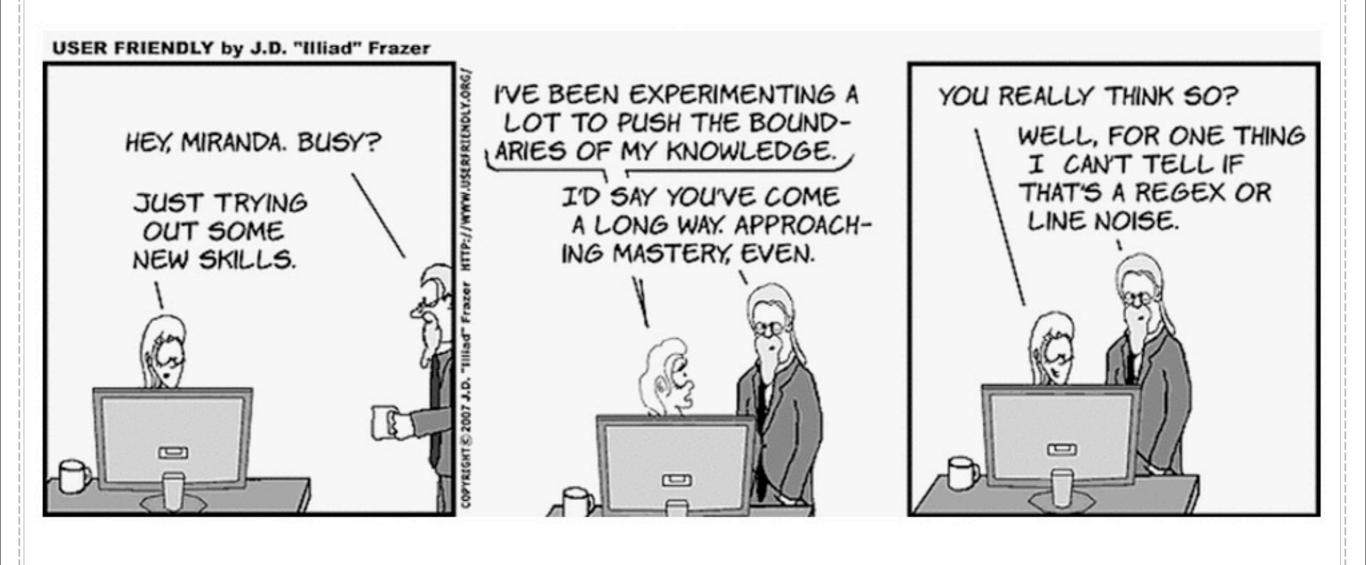

### userfriendly: line noise

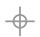

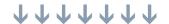

# what are they good for?

- Literal string searches are fast but inflexible
- With regular expressions you can:
  - Find out whether a certain pattern occurs in the text
  - Locate strings matching a pattern and remove them or replace them with something else
  - **Extract the strings matching the pattern**

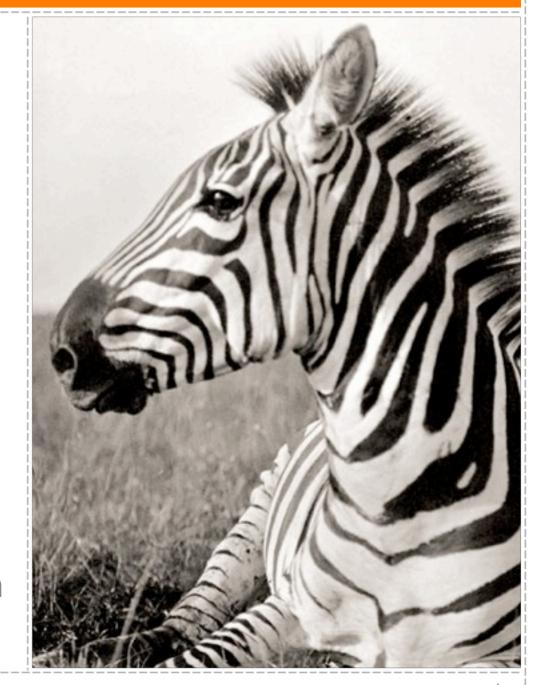

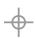

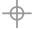

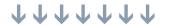

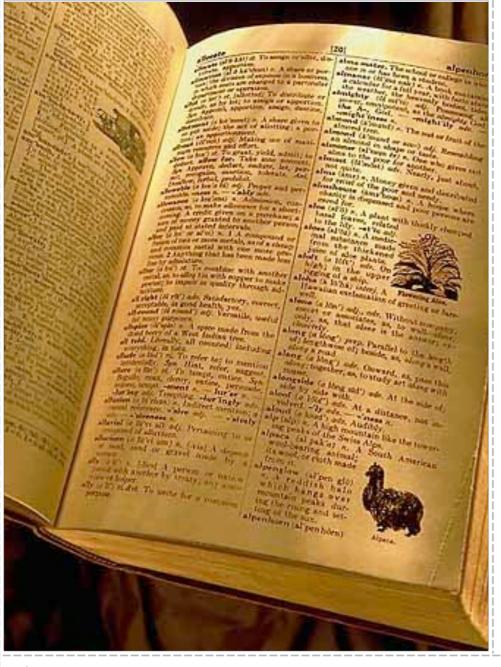

# Regex

a pattern describing a set of strings

abcdef

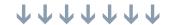

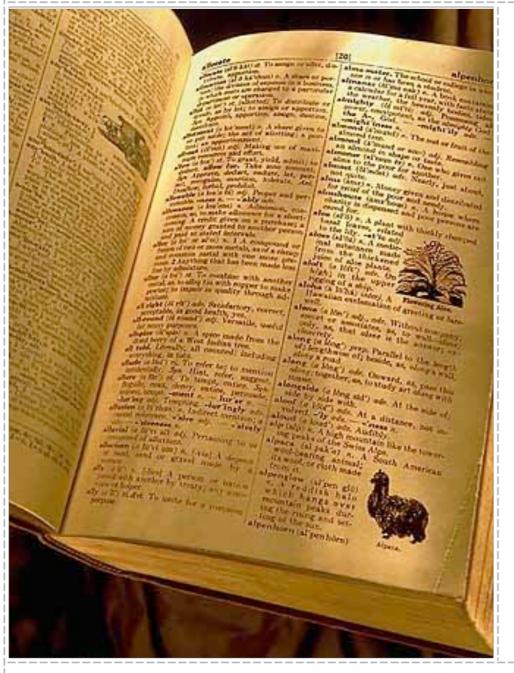

# apple

# Subject String

text that the regex is applied to

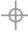

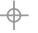

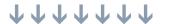

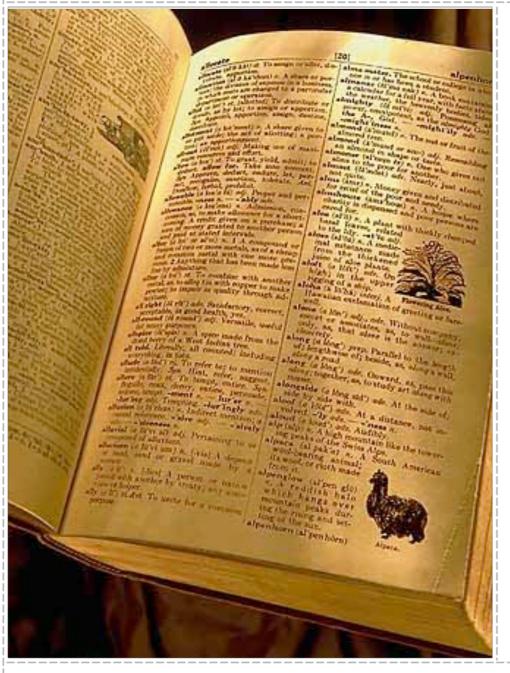

# apple

### Match

a portion of the string that is successfully described by the regex

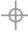

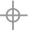

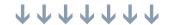

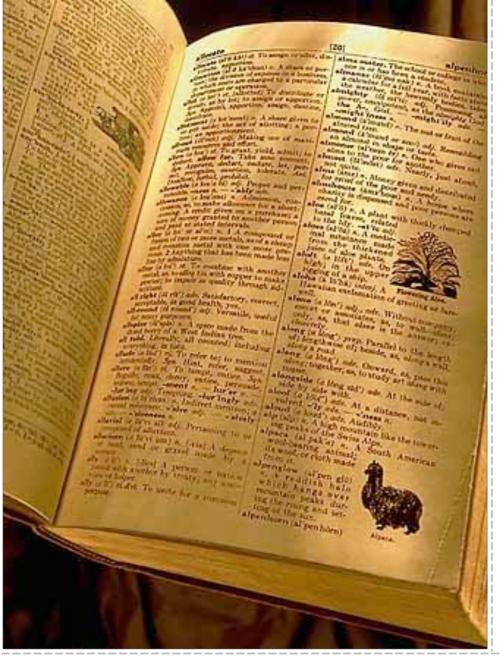

# Engine

A program or a library that obtains matches given a regex and a string

PCRE

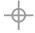

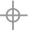

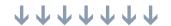

# how an NFA engine works

- The engine bumps along the string trying to match the regex
- Sometimes it goes back and tries again

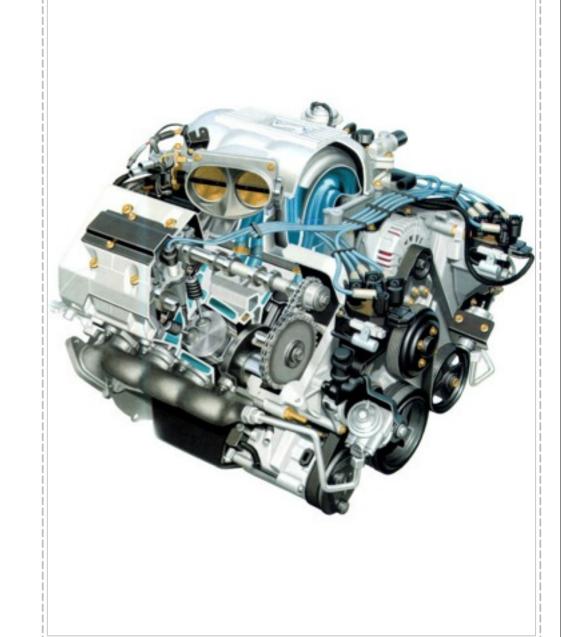

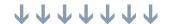

# how an NFA engine works

- Two basic things to understand about the engine
  - It will always return the earliest (leftmost) match it finds

The topic of the day is isotopes.

Given a choice it always favors match over a nonmatch

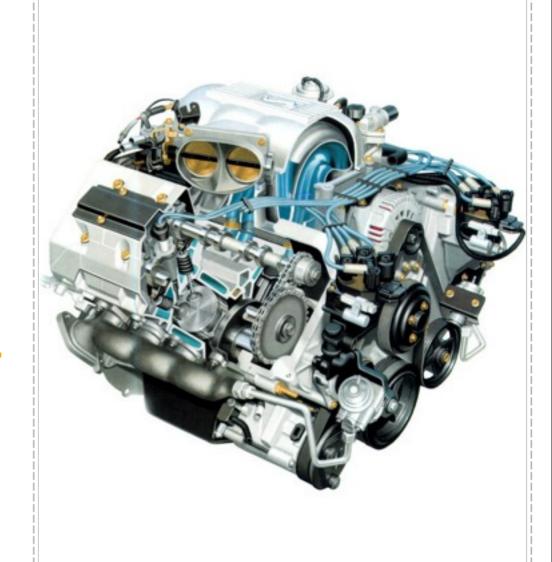

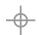

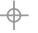

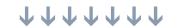

# color legend

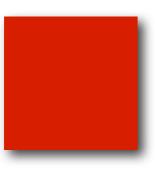

regular expression

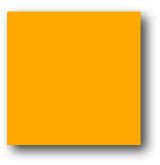

subject string

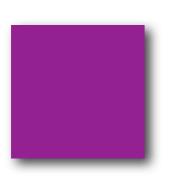

match

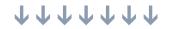

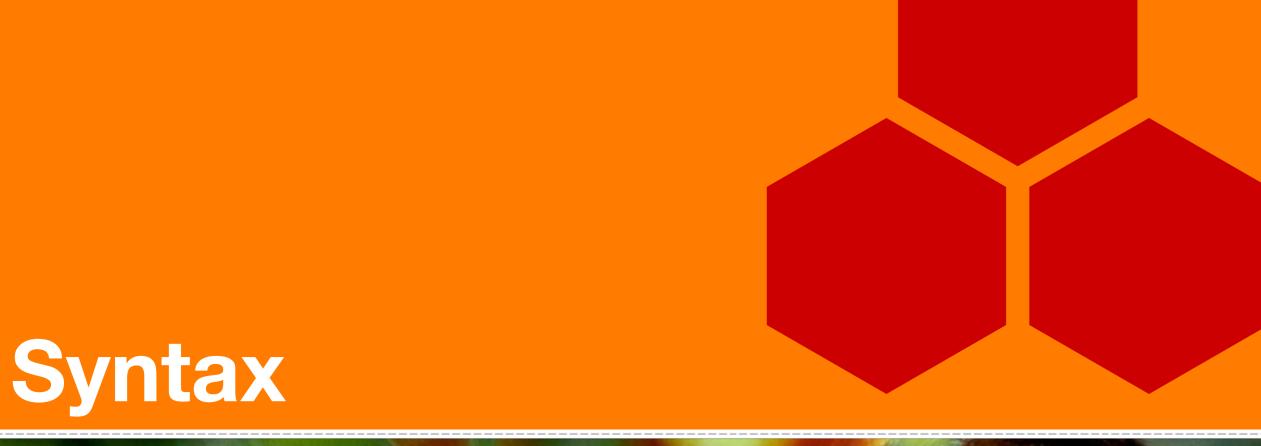

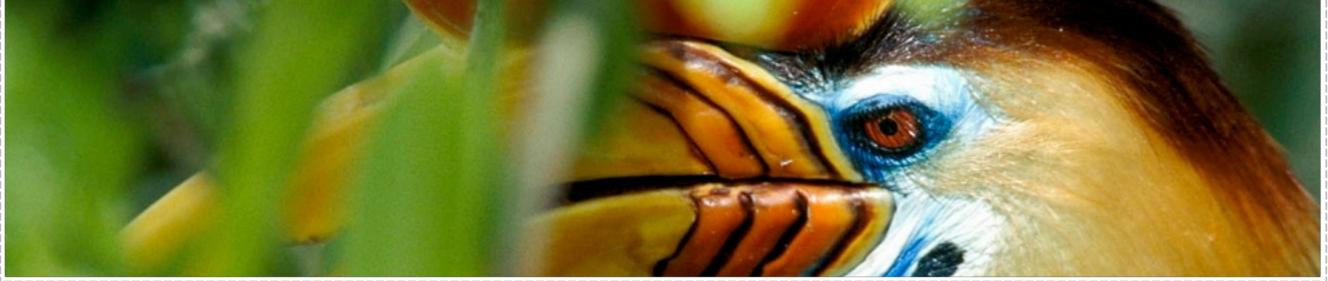

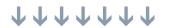

### characters

- Special set is a well-defined subset of ASCII
- Ordinary set consist of all characters not designated special
- Special characters are also called metacharacters

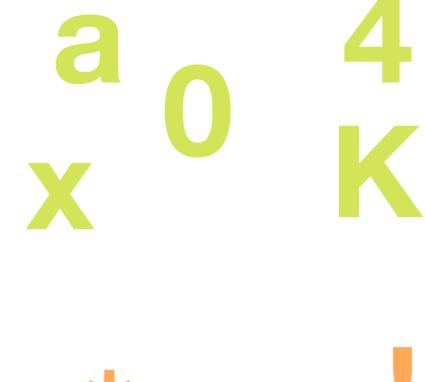

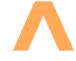

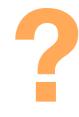

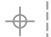

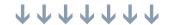

# matching literals

- The most basic regex consists of a single ordinary character
- It matches the first occurrence of that character in the string
- Characters can be added together to form longer regexes

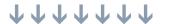

### extended characters

- ♣ To match an extended character, use \xhh notation where hh are hexadecimal digits
- To match Unicode characters (in UTF-8 mode) mode use \x{hhh..} notation

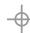

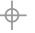

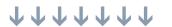

### metacharacters

To use one of these literally, escape it, that is prepend it with a backslash

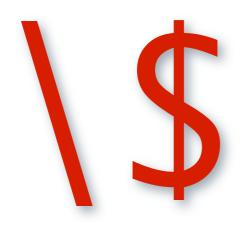

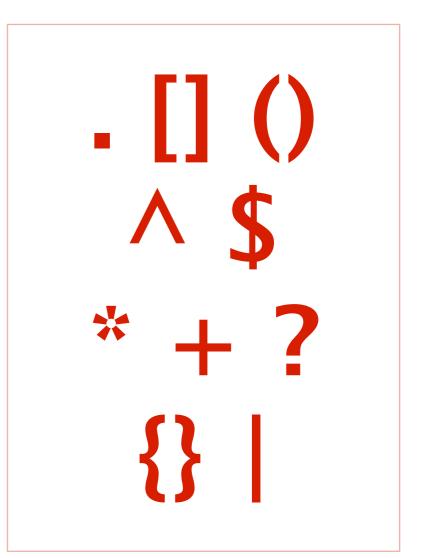

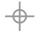

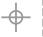

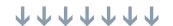

### metacharacters

To escape a sequence of characters, put them between \Q and \E

Price is \Q\$12.36\E

will match

Price is \$12.36

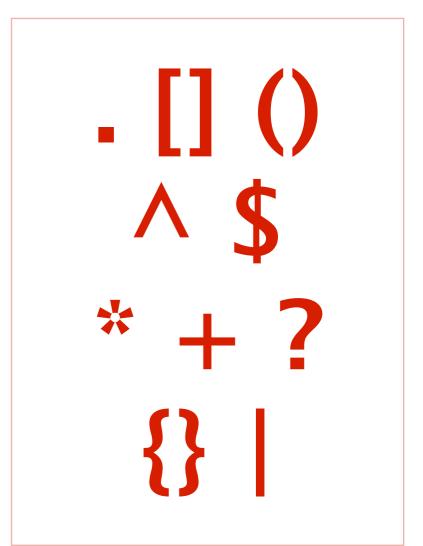

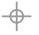

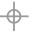

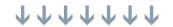

### metacharacters

So will the backslashed version

Price is \\$12\.36

will match

Price is \$12.36

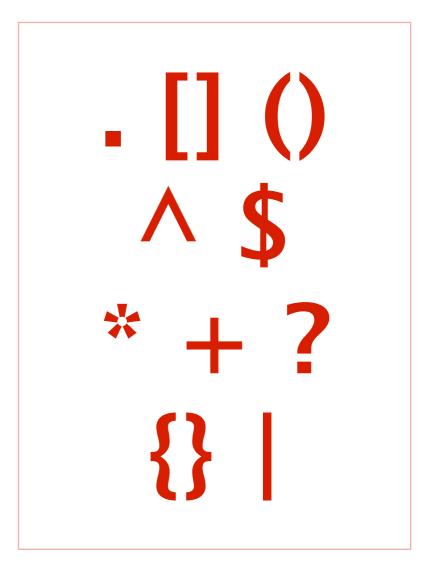

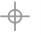

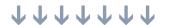

### character classes

- Consist of a set of characters placed inside square brackets
- Matches one and only one of the characters specified inside the class

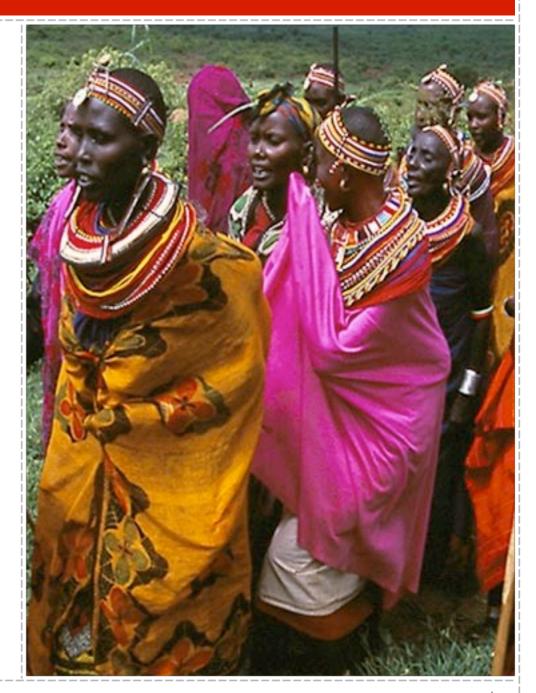

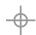

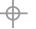

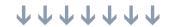

### character classes

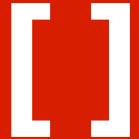

matches an English vowel (lowercase)

[aeiou]

matches surf or turf

[st]urf

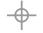

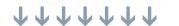

### negated classes

- Placing a caret as the first character after the opening bracket negates the class
- Will match any character not in the class, including newlines
- [^<>] would match a character that is not left or right bracket

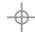

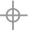

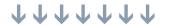

# character ranges

- Placing a dash (-) between two characters creates a range from the first one to the second one
- Useful for abbreviating a list of characters

[a-z]

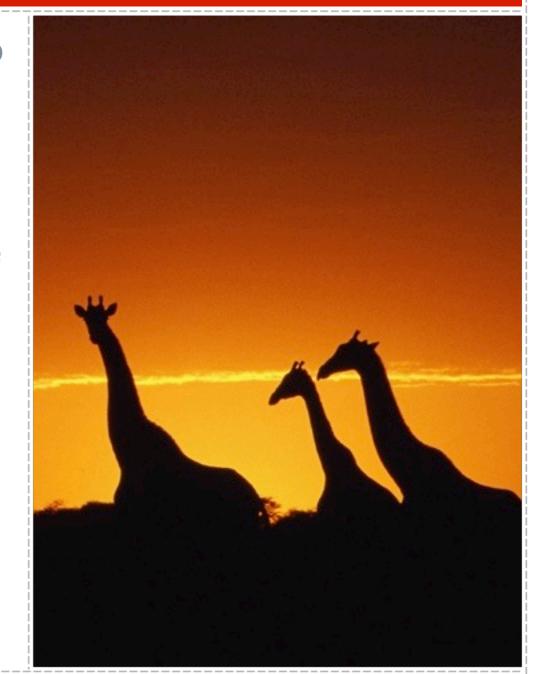

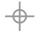

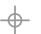

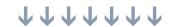

# character ranges

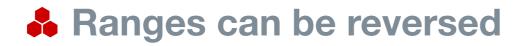

[z-a]

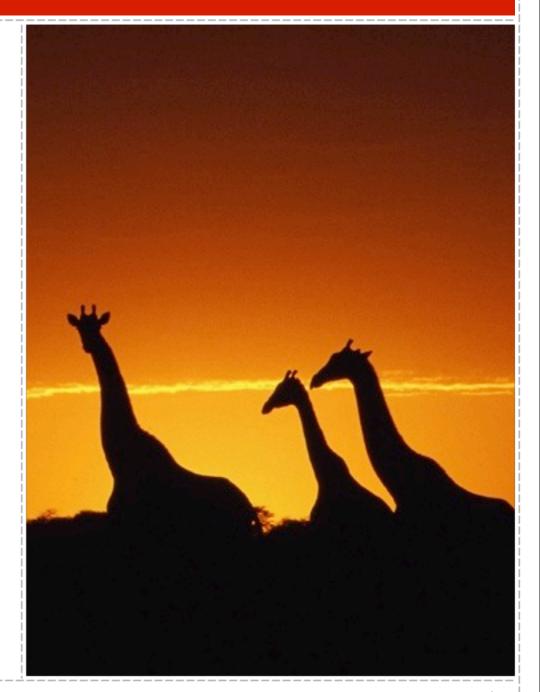

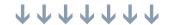

# character ranges

- Ranges can be reversed
- A class can have more than one range and combine ranges with normal lists

[a-z0-9:]

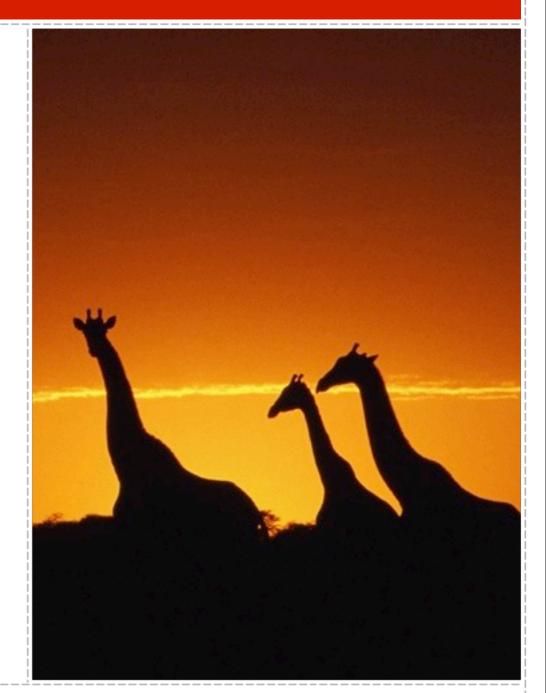

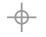

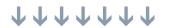

\w word character

[A-Za-z0-9]

\d decimal digit

[0-9]

\s whitespace

 $[ \n\r\t]$ 

**\W** not a word character

 $[^A-Za-z0-9]$ 

**\D** not a decimal digit

 $[^{0-9}]$ 

**\S** not whitespace

 $[ \land \n\r\t\f]$ 

# shortcuts for ranges

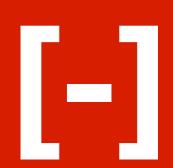

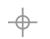

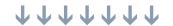

- Inside a character class, most metacharacters lose their meaning
- **Exceptions are:**

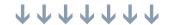

]

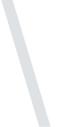

- Inside a character class, most metacharacters lose their meaning
- **Exceptions are:** 
  - closing bracket

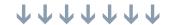

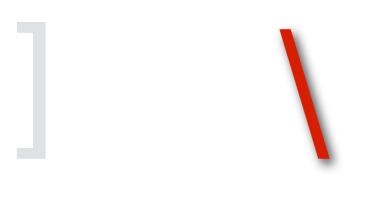

- Inside a character class, most metacharacters lose their meaning
- **&** Exceptions are:
  - closing bracket
  - backslash

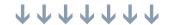

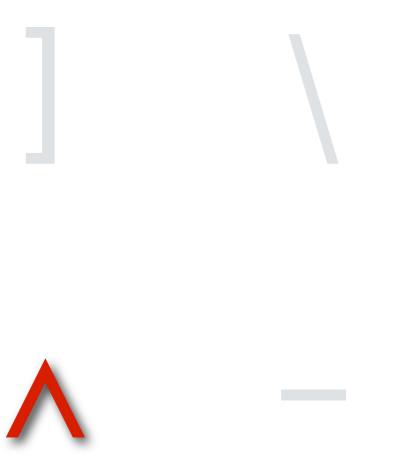

- Inside a character class, most metacharacters lose their meaning
- **Exceptions** are:
  - closing bracket
  - backslash
  - caret

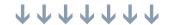

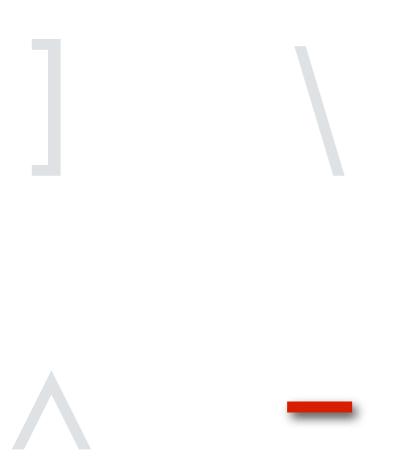

- Inside a character class, most metacharacters lose their meaning
- **Exceptions** are:
  - closing bracket
  - backslash
  - caret
  - A dash

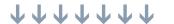

[ab\]]

[ab^]

[a-z-]

To use them literally, either escape them with a backslash or put them where they do not have special meaning

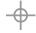

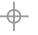

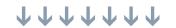

By default matches any single character

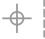

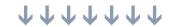

- By default matches any single character
- Except a newline

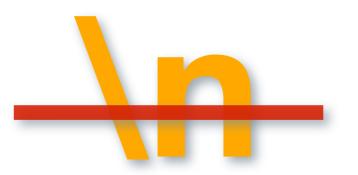

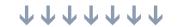

# Is equivalent to

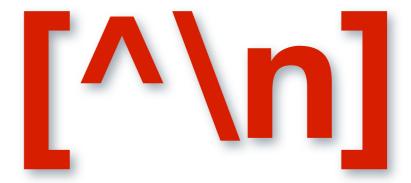

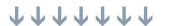

- Use dot carefully it might match something you did not intend
- **♣ 12.45** will match literal 12.45
- **But it will also match these:**

12345

12945

12a45

12-45

78812 45839

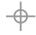

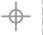

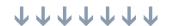

## quantifiers

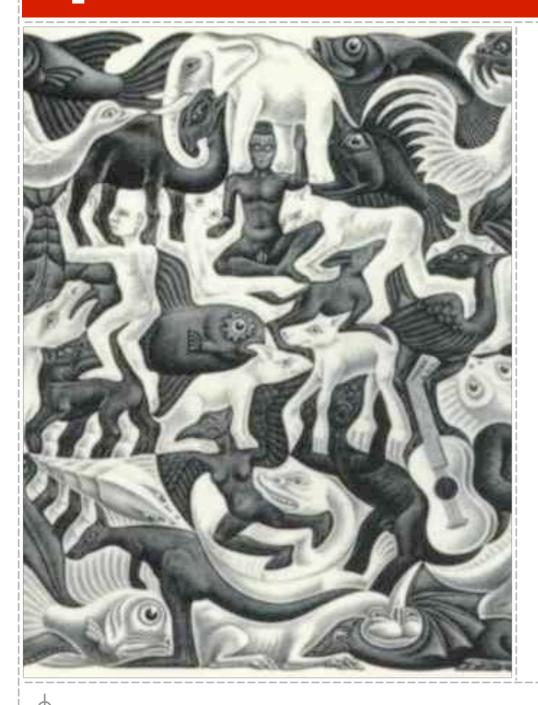

We are almost never sure about the contents of the text.

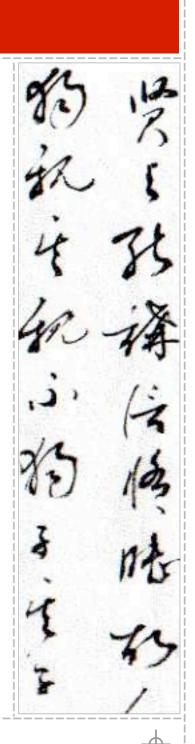

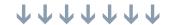

# quantifiers

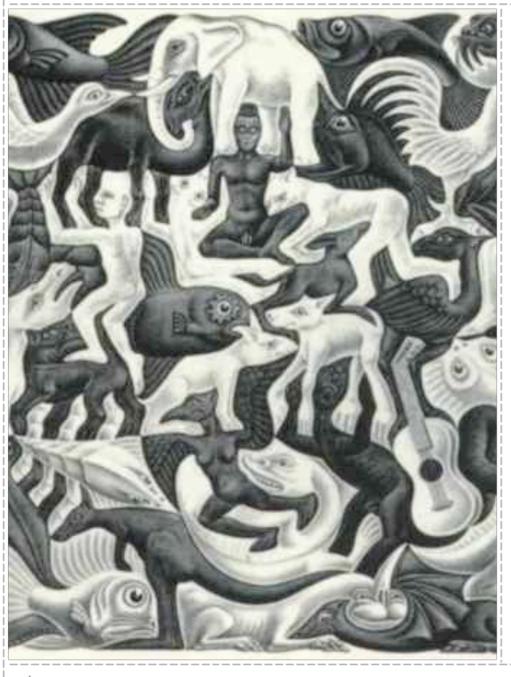

Quantifiers help us deal with this uncertainty

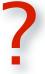

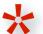

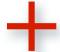

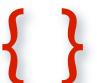

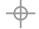

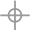

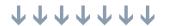

#### quantifiers

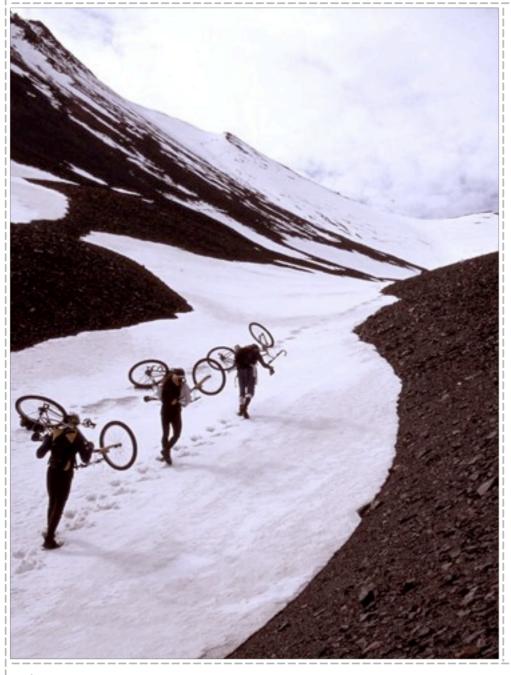

They specify how many times a regex component must repeat in order for the match to be successful

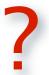

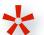

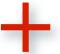

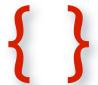

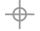

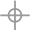

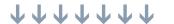

#### repeatable components

a

literal character

dot metacharacter

 $[\ ]$ 

character class

\w \d \s \W \D \S

range shortcuts

subpattern

backreference

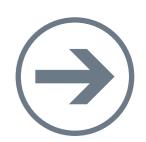

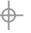

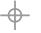

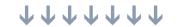

#### zero-or-one

- Indicates that the preceding component is optional
- Regex welcome!? will match either welcome or welcome!
- Regex super\s?strong means that super and strong may have an optional whitespace character between them
- Regex hello[!?]? Will match hello, hello!, or hello?

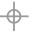

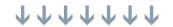

- Indicates that the preceding component has to appear once or more
- Regex a+h will match ah, aah, aaah, etc
- Regex -\d+ will match negative integers, such as -33
- Regex [^"]+ means to match a sequence (more than one) of characters until the next quote

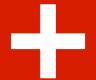

#### one-or-more

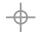

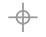

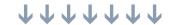

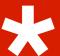

#### zero-or-more

- Indicates that the preceding component can match zero or more times
- Regex \d+\.\d\* will match 2., 3.1, 0.001
- Regex <[a-z][a-z0-9]\*> will match an opening HTML tag with no attributes, such as <b> or <h2>, but not <> or </i>

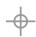

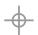

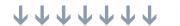

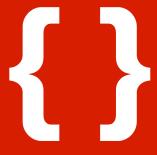

# general repetition

- Specifies the minimum and the maximum number of times a component has to match
- Regex ha{1,3} matches ha, haa, haaa
- Regex \d{8} matches exactly 8 digits
- If second number is omitted, no upper range is set
- Regex go{2,}al matches gooal, goooal, goooal, etc

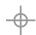

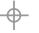

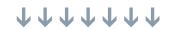

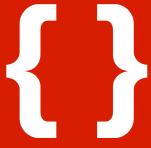

#### general repetition

 $\{0, 1\}$ 

{1,}

 $\{0,\}$ 

?

+

次

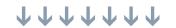

as much as possible, up to a limit

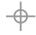

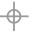

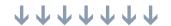

**PHP 5?** 

PHP 5 is better than Perl 6

 $d{2,4}$ 

10/26/2004

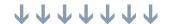

- Quantifiers try to grab as much as possible by default
  - ♣ Applying <.+> to <i>greediness</i>matches the whole string rather than just <i>

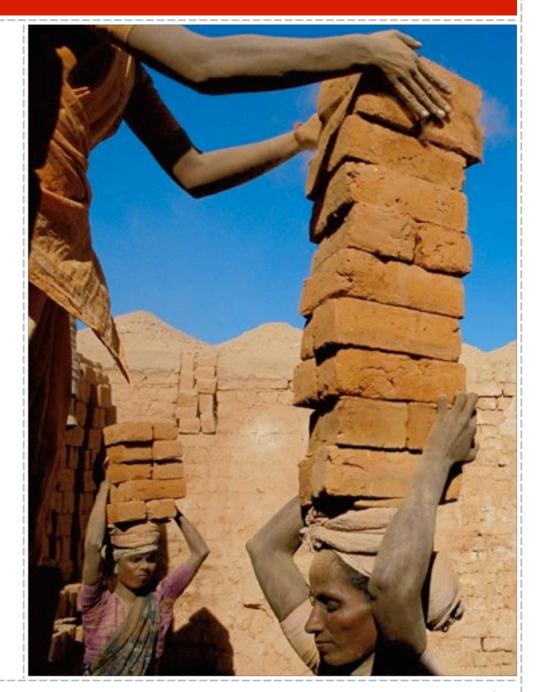

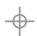

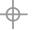

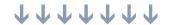

If the entire match fails because they consumed too much, then they are forced to give up as much as needed to make the rest of regex succeed

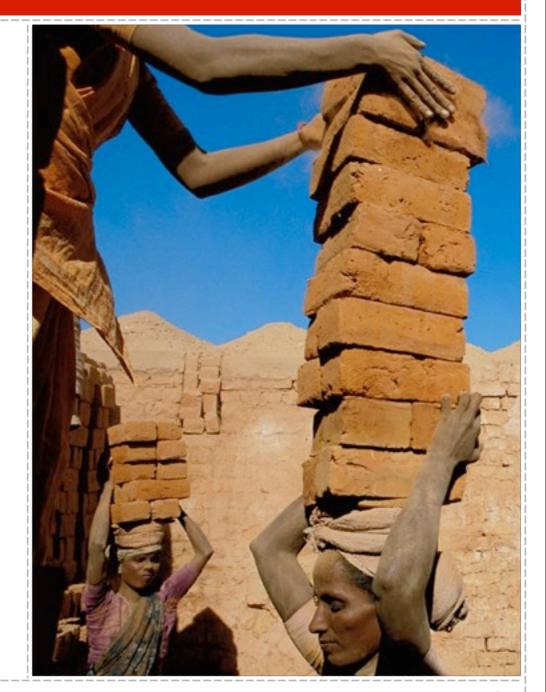

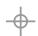

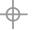

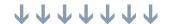

- To find words ending in ness, you will probably use \w+ness
- On the first run \w+ takes the whole word
- But since ness still has to match, it gives up the last 4 characters and the match succeeds

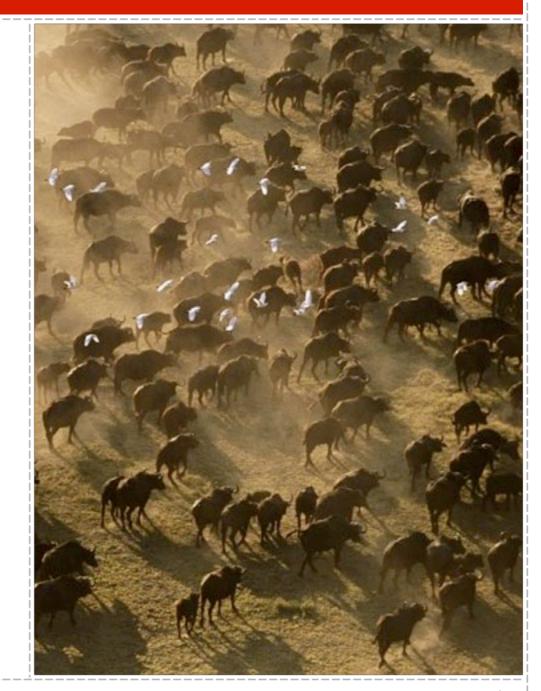

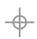

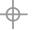

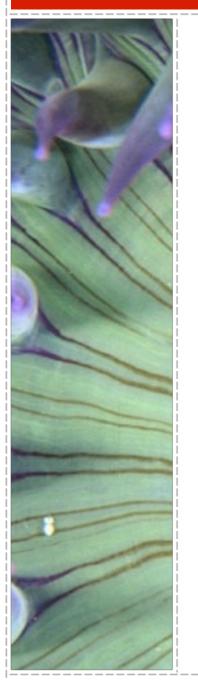

- The simplest solution is to make the repetition operators non-greedy, or lazy
- Lazy quantifiers grab as little as possible
- If the overall match fails, they grab a little more and the match is tried again

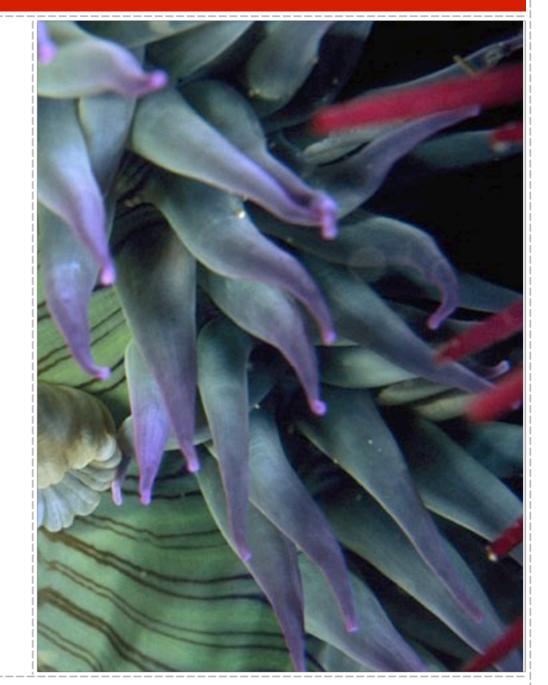

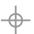

\*?

+?

{ , }?

??

- To make a greedy quantifier lazy, append?
- Note that this use of the question mark is different from its use as a regular quantifier

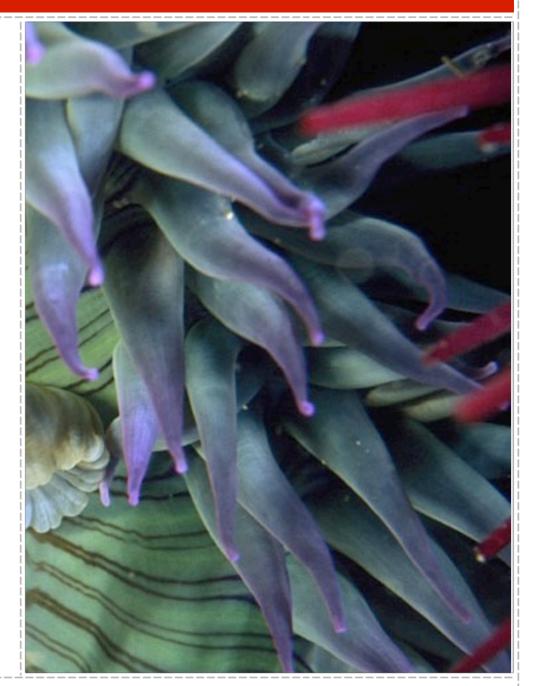

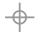

+?

{ , }?

??

Applying <.+?>

to <i>greediness</i>

gets us <i>

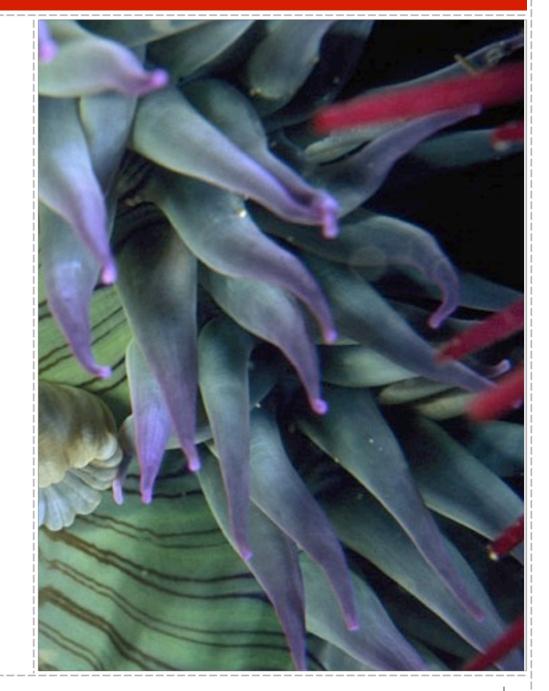

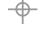

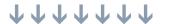

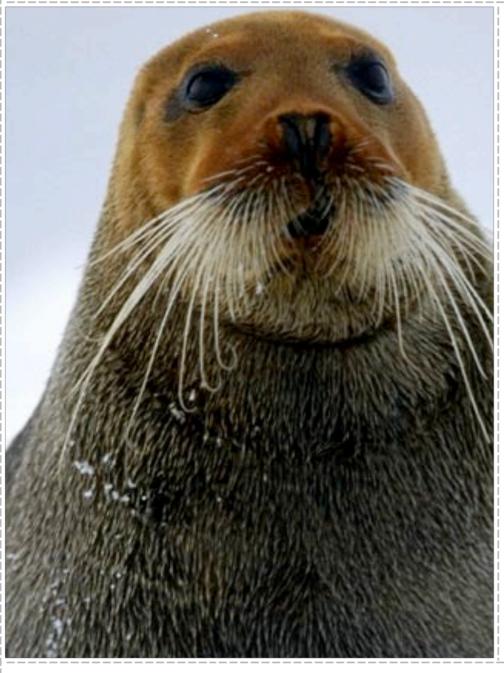

- Another option is to use negated character classes
- More efficient and clearer than lazy repetition

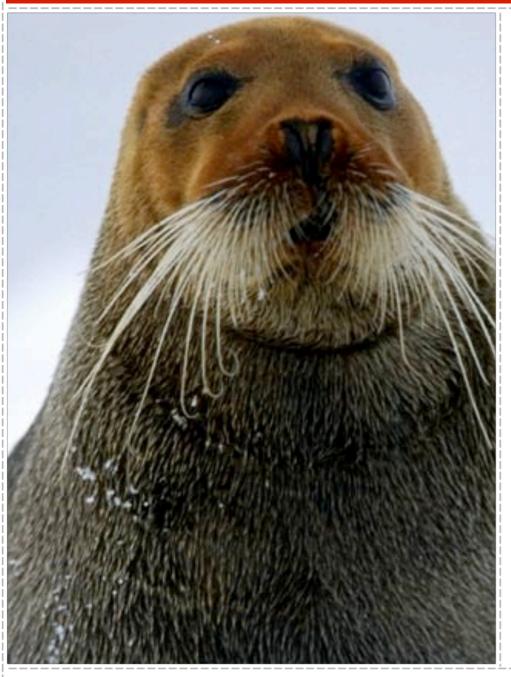

- <.+?> can be turned into <[^>]+>
- Note that the second version will match tags spanning multiple lines
- Single-line version:
  <[^>\r\n]+>

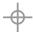

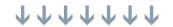

#### assertions and anchors

- An assertion is a regex operator that
  - expresses a statement about the current matching point
  - consumes no characters

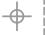

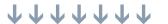

#### assertions and anchors

- The most common type of an assertion is an anchor
- Anchor matches a certain position in the subject string

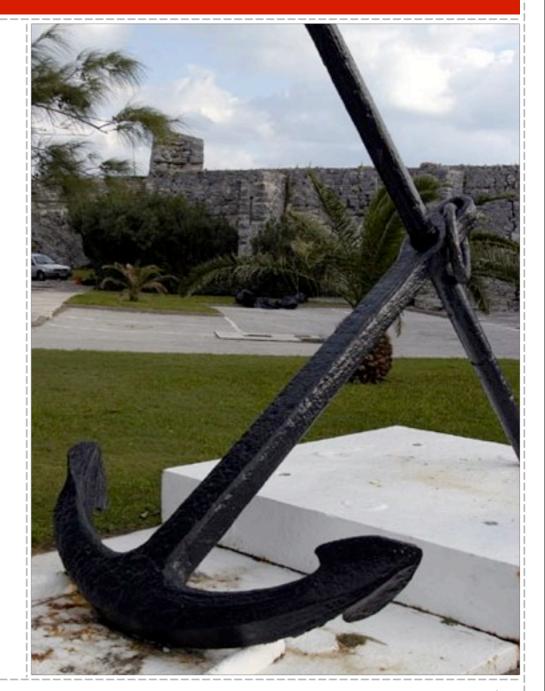

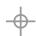

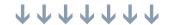

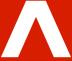

#### caret

- Caret, or circumflex, is an anchor that matches at the beginning of the subject string
- ♣ ^F basically means that the subject string has to start with an F

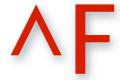

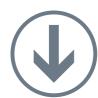

Fandango

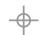

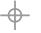

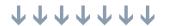

# \$

# dollar sign

- ♣ Dollar sign is an anchor that matches at the end of the subject string or right before the string-ending newline
- \d\$ means that the subject string has to end with a digit
- The string may be top 10 or top 10\n, but either one will match

\d\$

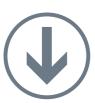

top 10

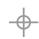

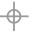

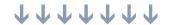

# multiline matching

- Often subject strings consist of multiple lines
- If the multiline option is set:
  - Caret (^) also matches immediately after any newlines
  - Dollar sign (\$) also matches immediately before any newlines

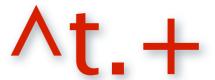

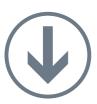

one two three

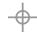

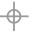

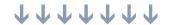

#### absolute start/end

- Sometimes you really want to match the absolute start or end of the subject string when in the multiline mode
- These assertions are always valid:
  - A matches only at the very beginning
  - Lambda Nation 2 matches only at the very end
  - Z matches like \$ used in single-line mode

 $\Delta t.+$ 

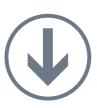

three tasty truffles

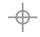

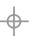

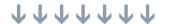

# \b\B

#### word boundaries

# \bto\b

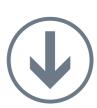

right to vote

- A word boundary is a position in the string with a word character (\w) on one side and a non-word character (or string boundary) on the other
- \b matches when the current position is a word boundary
- B matches when the current position is not a word boundary

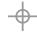

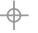

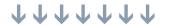

# \b\B

#### word boundaries

B2B

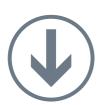

doc2html

- A word boundary is a position in the string with a word character (\w) on one side and a non-word character (or string boundary) on the other
- ♣ \b matches when the current position is a word boundary
- ♣ \B matches when the current position is not a word boundary

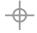

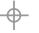

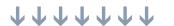

#### subpatterns

- Parentheses can be used group a part of the regex together, creating a subpattern
- You can apply regex operators to a subpattern as a whole

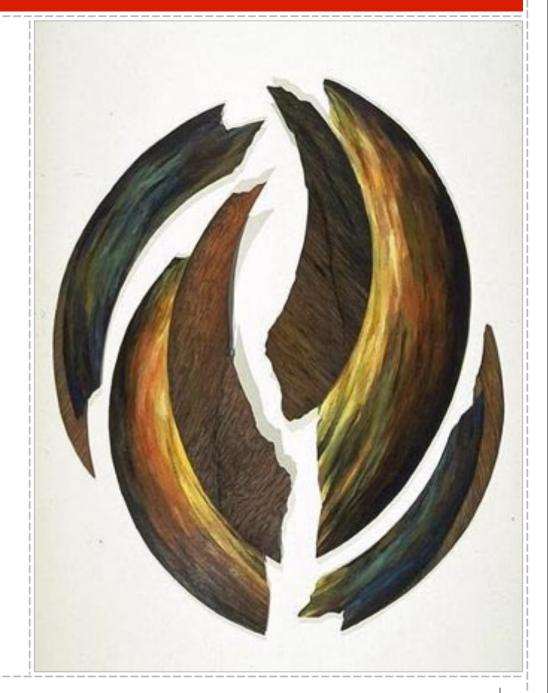

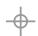

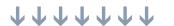

# grouping

- Regex is(land)? matches both is and island
- Regex (\d\d,)\*\d\d will match a commaseparated list of double-digit numbers

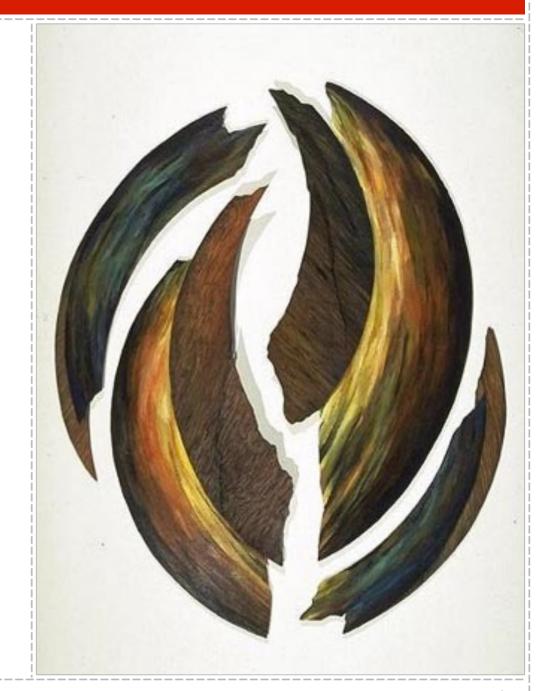

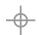

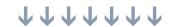

# capturing subpatterns

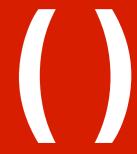

- All subpatterns by default are capturing
- A capturing subpattern stores the corresponding matched portion of the subject string in memory for later use

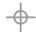

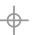

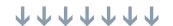

# capturing subpatterns

- Subpatterns are numbered by counting their opening parentheses from left to right
- Regex (\d\d-(\w+)-\d{4}) has two subpatterns

 $(\d\d-(\w+)-\d\{4\})$ 

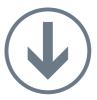

12-May-2004

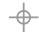

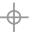

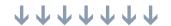

# capturing subpatterns

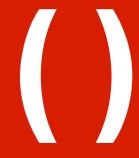

- Subpatterns are numbered by counting their opening parentheses from left to right
- Regex (\d\d-(\w+)-\d{4}) has two subpatterns
- ♣ When run against 12-May-2004 the second subpattern will capture May

 $(\d\d-(\w+)-\d\{4\})$ 

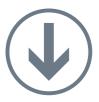

12-May-2004

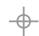

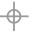

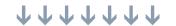

#### non-capturing subpatterns

- ♣ The capturing aspect of subpatterns is not always necessary
- It requires more memory and more processing time

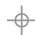

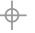

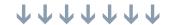

#### non-capturing subpatterns

- Using ?: after the opening parenthesis makes a subpattern be a purely grouping one
- Regex box(?:ers)? will match boxers but will not capture anything
- The (?:) subpatterns are not included in the subpattern numbering

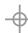

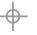

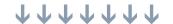

# named subpatterns

- It can be hard to keep track of subpattern numbers in a complicated regex
- Using ?P<name> after the opening parenthesis creates a named subpattern
- Named subpatterns are still assigned numbers
- ♣ Pattern (?P<number>\d+) will match and capture 99 into subpattern named number when run against 99 bottles

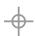

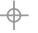

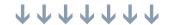

- Alternation operator allows testing several sub-expressions at a given point
- The branches are tried in order, from left to right, until one succeeds
- Empty alternatives are permitted
- Regex sailing cruising will match either sailing or cruising

#### alternation

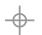

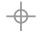

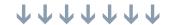

- Since alternation has the lowest precedence, grouping is often necessary
- sixth|seventh sense will match the word sixth or the phrase seventh sense
- & (sixth|seventh) sense will match sixth sense or seventh sense

#### alternation

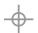

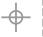

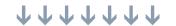

- Remember that the regex engine is eager
- lt will return a match as soon as it finds one
- & camel came camera will only match came when run against camera
- Put more likely pattern as the first alternative

#### alternation

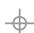

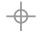

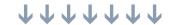

- Applying? to assertions is not permitted but...
- ♣ The branches may contain assertions, such as anchors for example
- (^|my|your) friend will match friend at the beginning of the string and after my or your

#### alternation

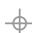

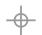

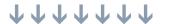

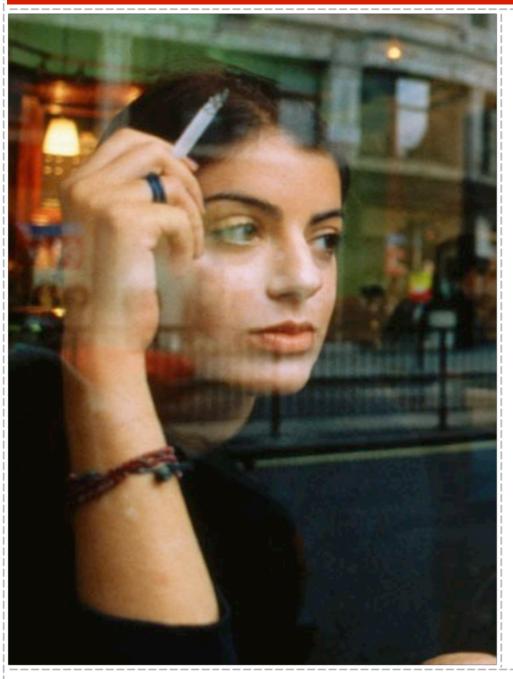

- Also known as "if at first you don't succeed, try, try again"
- When faced with several options it could try to achieve a match, the engine picks one and remembers the others

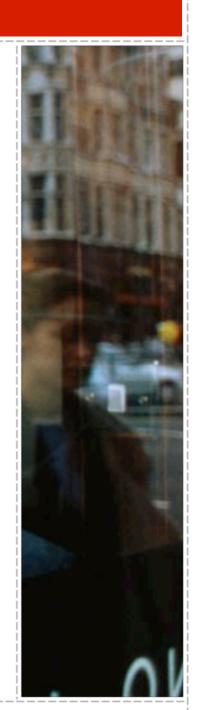

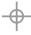

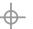

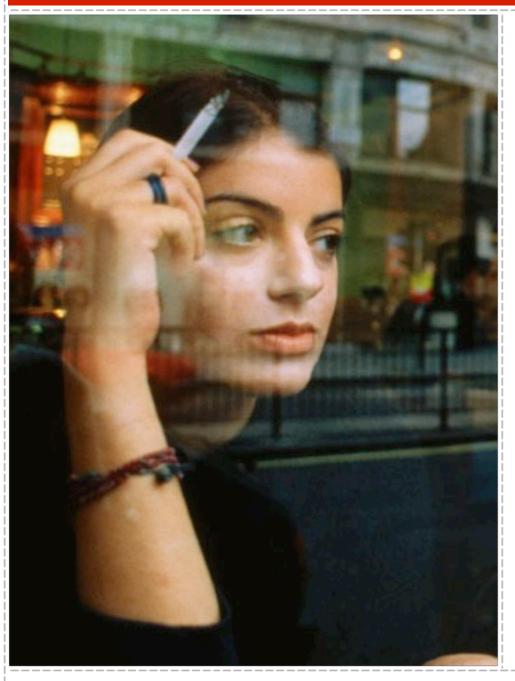

If the picked option does not lead to an overall successful match, the engine backtracks to the decision point and tries another option

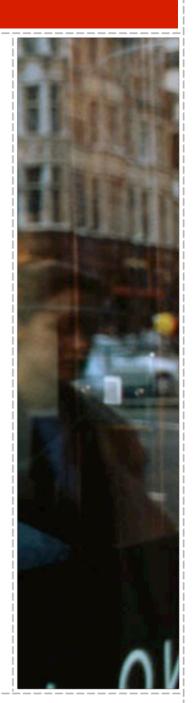

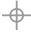

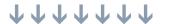

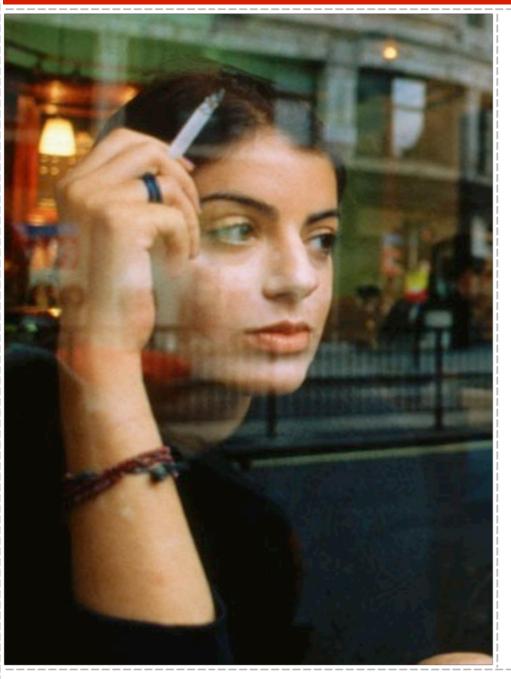

- This continues until an overall match succeeds or all the options are exhausted
- The decision points include quantifiers and alternation

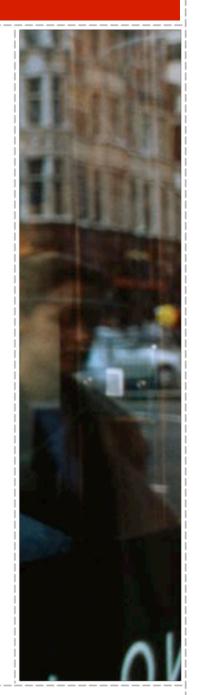

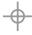

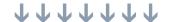

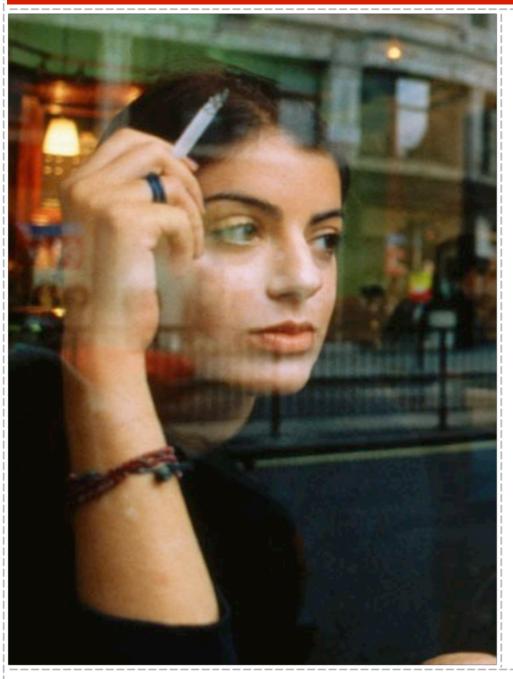

#### Two important rules to remember

- With greedy quantifiers the engine always attempts the match, and with lazy ones it delays the match
- If there were several decision points, the engine always goes back to the most recent one

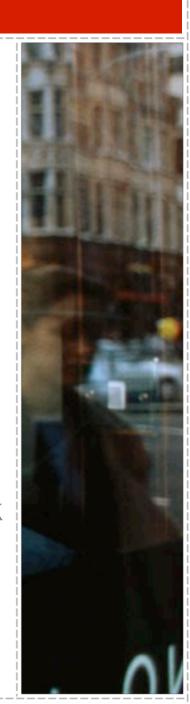

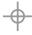

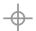

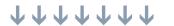

d+00

12300

start

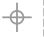

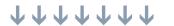

 $\sqrt{d+00}$ 

**12300** 

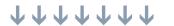

 $\sqrt{d+00}$ 

12300

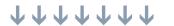

 $\sqrt{d+00}$ 

**12300** 

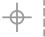

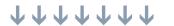

 $\sqrt{d+00}$ 

12300

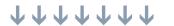

 $\sqrt{d+00}$ 

12300

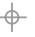

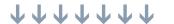

d+00

12300

string exhausted still need to match 00

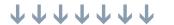

d+00

12300

give up 0

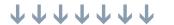

d+00

12300

give up 0

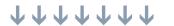

d+00

12300

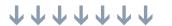

d+00

12300

success

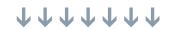

d+ff

**123dd** 

start

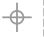

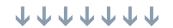

 $\frac{d+}{f}$ 

**123dd** 

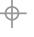

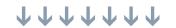

 $\frac{d+}{f}$ 

**123dd** 

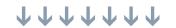

 $\frac{d+}{f}$ 

123dd

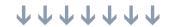

d+ff

123<u>d</u>d

cannot match f here

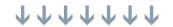

 $d+\underline{f}$ 

**123dd** 

give up 3 still cannot match f

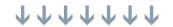

d+ff

**123dd** 

give up 2 still cannot match f

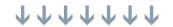

d+ff

**123dd** 

cannot give up more because of +

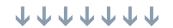

d+ff

**123dd** 

failure

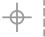

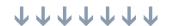

## atomic grouping

- Disabling backtracking can be useful
- The main goal is to speed up failed matches, especially with nested quantifiers

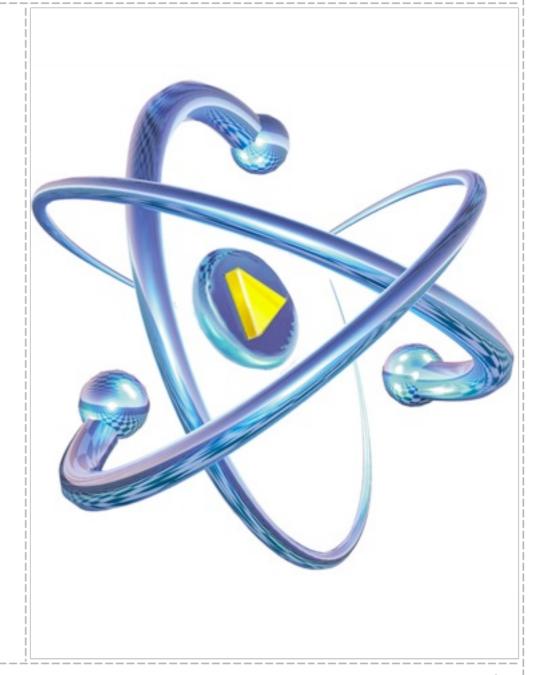

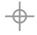

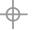

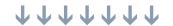

# atomic grouping

- (?>regex) will treat regex as a single atomic token, no backtracking will occur inside it
- All the saved states are forgotten

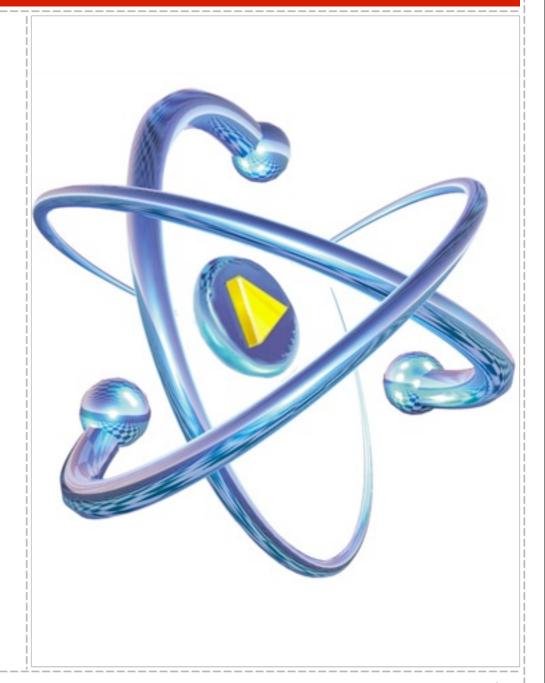

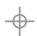

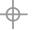

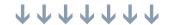

# atomic grouping

- (?>\d+)ff will lock up all available digits and fail right away if the next two characters are not ff
- Atomic groups are not capturing

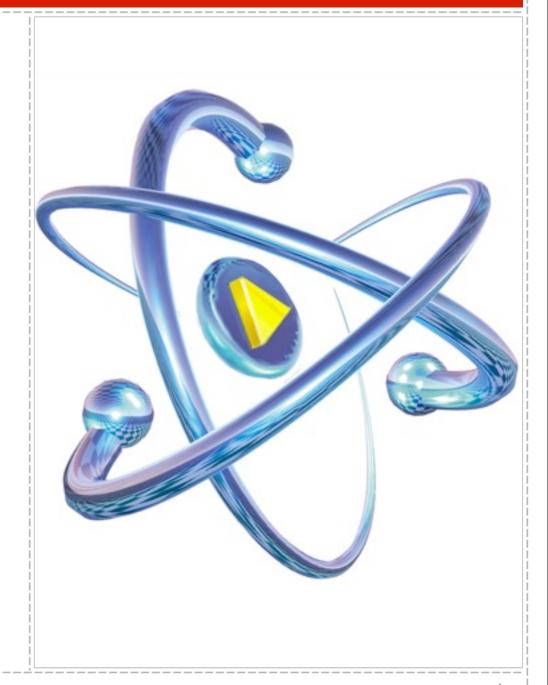

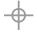

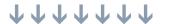

#### possessive quantifiers

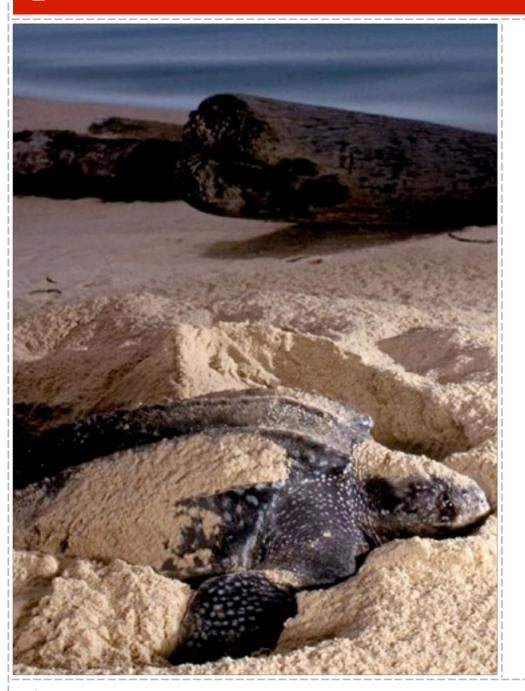

- Atomic groups can be arbitrarily complex and nested
- Possessive quantifiers are simpler and apply to a single repeated item

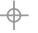

#### possessive quantifiers

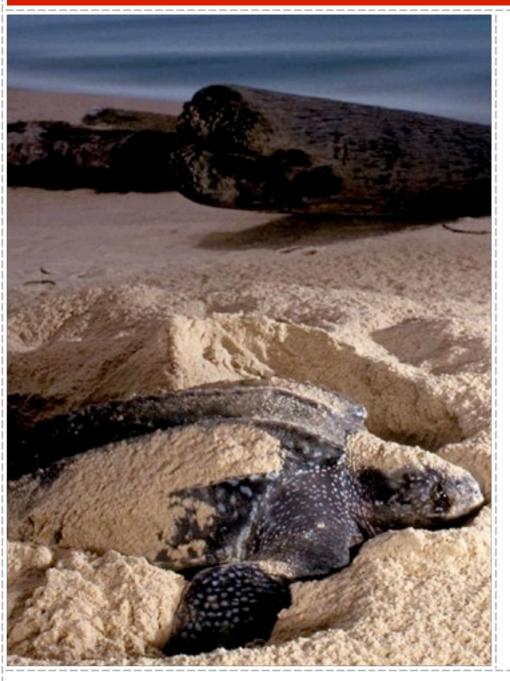

- To make a quantifier possessive append a single +
- ♣ \d++ff is equivalent to (?>\d+)ff

#### possessive quantifiers

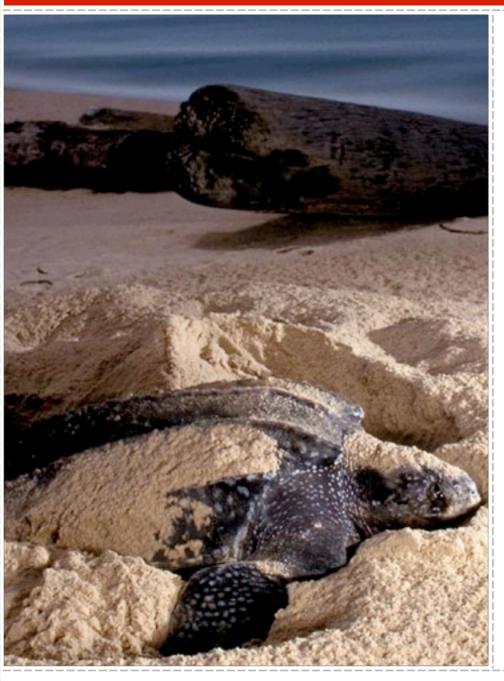

- **♣** Other ones are \*+, ?+, and {m,n}+
- Possessive quantifiers are always greedy

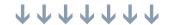

#### do not over-optimize

- Reep in mind that atomic grouping and possessive quantifiers can change the outcome of the match
- When run against string abcdef
  - \w+d will match abcd
  - ♦ \w++d will not match at all
  - ♦ \w+ will match the whole string

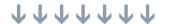

# h

#### backreferences

- A backreference is an alias to a capturing subpattern
- It matches whatever the referent capturing subpattern has matched

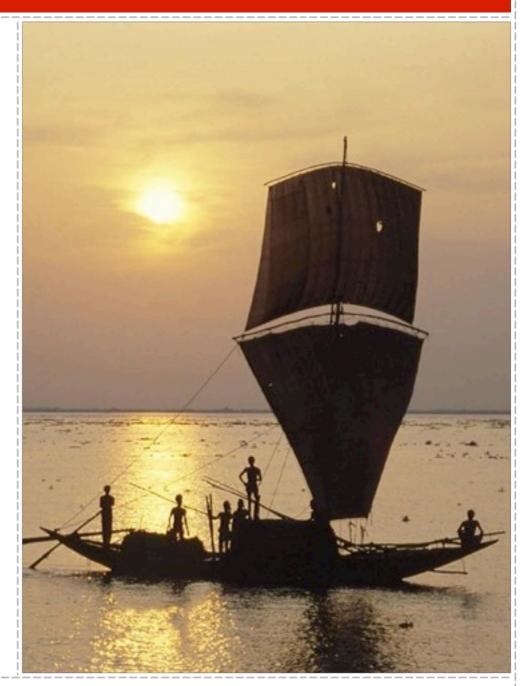

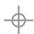

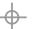

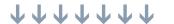

# M

#### backreferences

- (re|le)\w+\1 matches words that start with re or le and end with the same thing
- ♣ For example, <u>retire</u> and <u>legible</u>, but not <u>revocable</u> or <u>lecture</u>
- Reference to a named subpattern can be made with (?P=name)

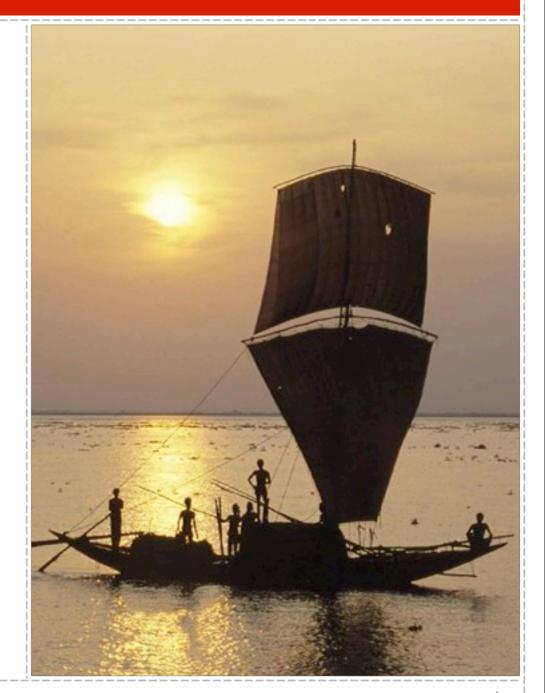

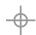

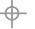

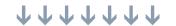

#### lookaround

- Assertions that test whether the characters before or after the current point match the given regex
- Consume no characters
- Do not capture anything
- Includes lookahead and lookbehind

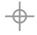

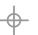

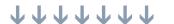

#### positive lookahead

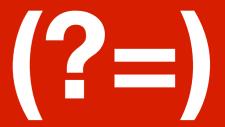

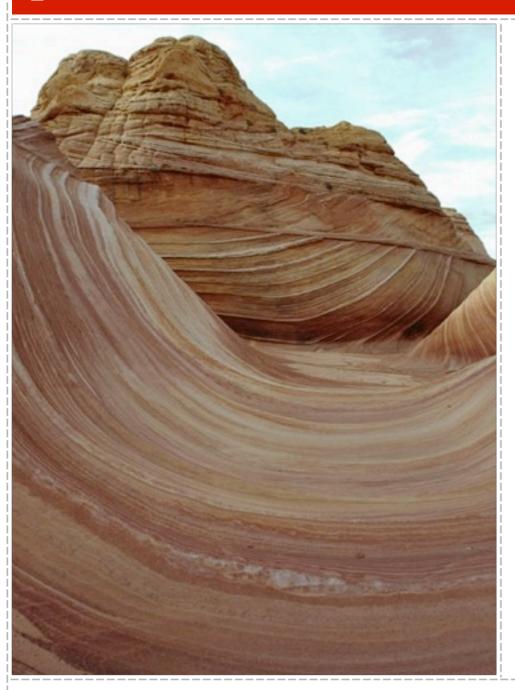

- ♣ Tests whether the characters after the current point match the given regex
- ♣ (\w+)(?=:)(.\*) matches surfing: a sport but colon ends up in the second subpattern

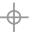

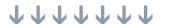

#### negative lookahead

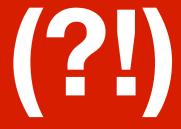

- Tests whether the characters after the current point do not match the given regex
- fish(?!ing) matches fish not followed by ing
- Will match fisherman and fished

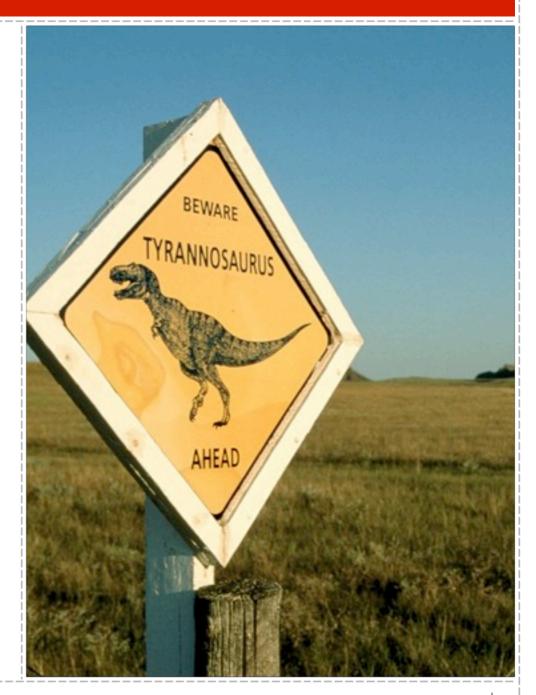

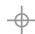

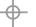

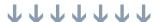

#### negative lookahead

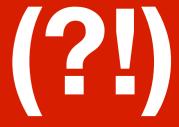

- Difficult to do with character classes
- fish[^i][^n][^g] might work but will consume more than needed and fail on subjects shorter than 7 letters
- Character classes are no help at all with something like fish(?!hook|ing)

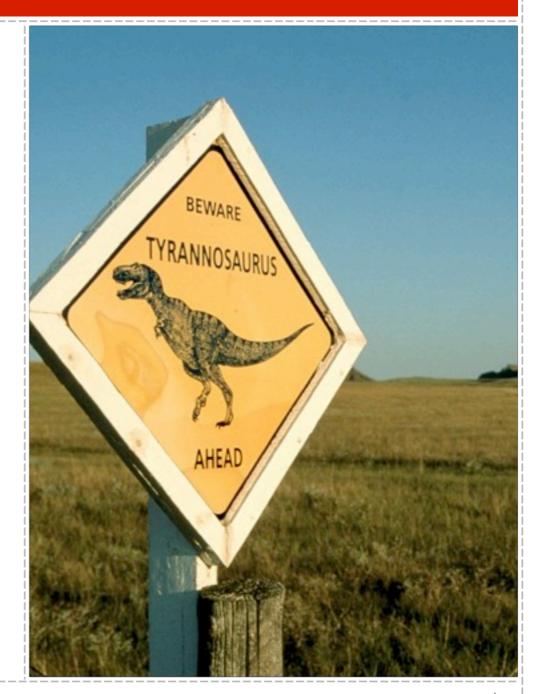

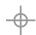

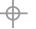

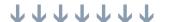

#### positive lookbehind

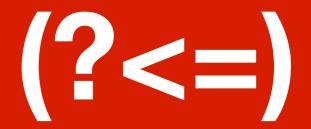

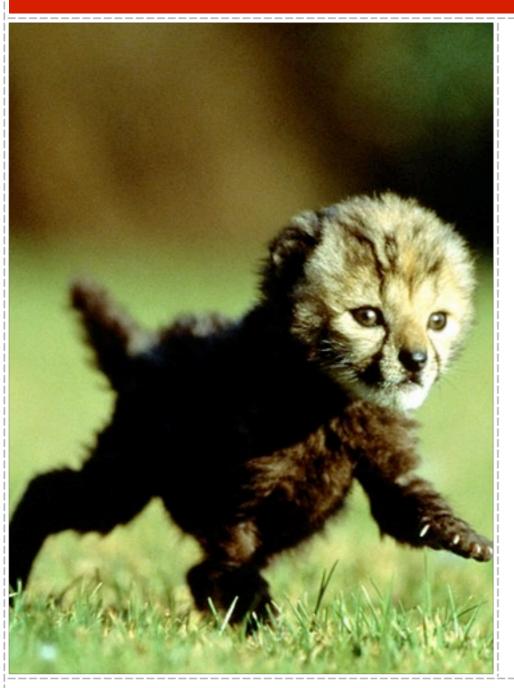

- ♣ Tests whether the characters immediately preceding the current point match the given regex
- ♣ The regex must be of fixed size, but branches are allowed
  - (?<=foo)bar matches bar only if preceded by foo, e.g. my foobar

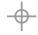

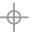

#### negative lookbehind

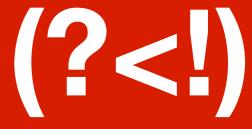

- ♣ Tests whether the characters immediately preceding the current point do not match the given regex
- Once again, regex must be of fixed size
- (?<!foo)bar matches bar only if not preceded by foo, e.g. in the bar but not my foobar

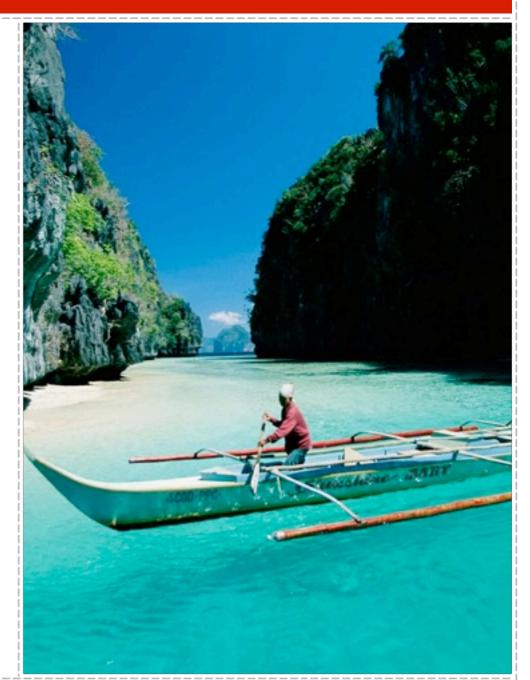

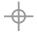

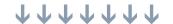

#### conditionals

Conditionals let you apply a regex selectively or to choose between two regexes depending on a previous match

(?(condition)yes-regex)

(?(condition)yes-regex|no-regex)

- ♣ There are 3 kinds of conditions
  - Subpattern match
  - Lookaround assertion
  - Recursive call (not discussed here)

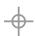

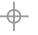

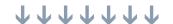

#### subpattern conditions

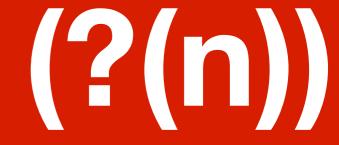

- This condition is satisfied if the capturing subpattern number n has previously matched
- (")? \b\w+\b (?(1)") matches words optionally enclosed by quotes
- There is a difference between (")? and ("?) in this case: the second one will always capture

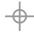

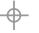

#### assertion conditions

This type of condition relies on lookaround assertions to choose one path or the other

- Matches href=, then
- If the next character is single or double quote match a sequence of non-whitespace inside the matching quotes
- Otherwise just match it without quotes

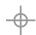

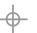

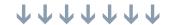

#### inline options

(?i)

(?m)

(?s)

(?x)

(?U)

The matching can be modified by options you put in the regular expression

enables case-insensitive mode

enables multiline matching for ^ and \$

makes dot metacharacter match newline also

ignores literal whitespace

makes quantifiers ungreedy (lazy) by default

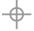

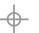

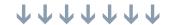

#### inline options

- (?i)
- (?m)
- (?s)
- (?x)
- (?U)

- Options can be combined and unset (?im-sx)
- At top level, apply to the whole pattern
- Localized inside subpatterns

  (a(?i)b)c

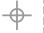

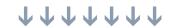

## 2#

#### comments

Here's a regex I wrote when working on Smarty templating engine

 $^{\$/W}+(?>(([(\d+|\\$/W+|\w+(\.\w+)?))])|((\.|->)\\$?/W+))*(?>([?"(\d+|\\$/W+|\w+(\.\w+)?))])|((\.|->)\\$?/W+))*(?>([?"(\d+|\\$/W+|\w+(\.\w+)?))])|((\.|->)\\$?/W+))*(?>([?"(\d+|\\$/W+|\w+(\.\w+)?))])|((\.|->)\\$?/W+))*(?>([?"(\d+|\.\w+)?))])|((\.|->)\\$?/W+))*(?>([?"(\d+|\.\w+)?))])|((\.|->)\)*(?>(\d+|\.\w+)?))|)|((\.|->)\)*(?>(\d+|\.\w+)?))|)|((\.|->)\)*(?>(\d+|\.\w+)?))|)|((\.|->)\)*(?>(\d+|\.\w+)?))|)|((\.|->)\)*(?>(\d+|\.\w+)?))|)|((\.|->)\)*(?>(\d+|\.\w+)?))|)|((\.|->)\)*(?>(\d+|\.\w+)?))|)|((\.|->)\)*(?>(\d+|\.\w+)?))|)|((\.|->)\)*(?>(\d+|\.\w+)?))|)|((\.|->)\)*(?>(\d+|\.\w+)?))|)|((\.|->)\)*(?>(\d+|\.\w+)?))|)|((\.|->)\)*(?>(\d+|\.\w+)?))|)|((\.|->)\)*(?>(\d+|\.\w+)?))|)|((\.|->)\)*(?>(\d+|\.\w+)?))|)|((\.|->)\)*(?>(\d+|\.\w+)?))|)|)|((\.|->)\)*(?>(\d+|\.\w+)?))|)|)|((\.|->)\)*(?>(\d+|\.\w+)?))|)|)|((\.|->)\)*(?>(\d+|\.\w+)?))|)|)|((\.|->)\)*(?>(\d+|\.\w+)?))|)|)|((\.|->)\)*(?>(\d+|\.\w+)?))|)|)|((\.|->)\)*(?>(\d+|\.\w+)?))|)|)|((\.|->)\)*(?>(\d+|\.\w+)?))|)|)|((\.|->)\)*(?>(\d+|\.\w+)?))|)|)|((\.|->)\)*(?>(\d+|\.\w+)?))|)|)|((\.|->)\)*(?>(\d+|\.\w+)?))|)|)|((\.|->)\)*(?>(\d+|\.\w+)?))|)|)|((\.|->)\)*(?>(\d+|\.\w+)?))|)|)|((\.|->)\)*(?>(\d+|\.\w+)?))|)|)|)|((\.|->)\)*(?>(\d+|\.\w+)?))|)|)|((\.|->)\)*(?>(\d+|\.\w+)?))|)|)|)|((\.|->)\)*(?>(\d+|\.\w+)?))|)|)|((\.|->)\)*(?>(\d+|\.\w+)?))|)|)|)|((\.|->)\)*(?>(\d+|\.\w+)?))|)|)|)|((\.|->)\)*(?>(\d+|\.\w+)?))|)|)|((\.|->)\)*(?>(\d+|\.\w+)?))|)|)|)|((\.|->)\)*(?>(\d+|\.\w+)?))|)|)|((\.|-)\)*(?>(\d+|\.\w+)?))|)|)|((\.|-)\)*(?>(\d+|\.\w+)?))|)|)|((\.|-)\)*(?>(\d+|\.\w+)?))|)|)|)|((\.|-)\)*(?>(\d+|\.\w+)?))|)|)|)|((\.|-)\)*(?>(\d+|\.\w+)?))|)|)|)|)|((\.|-)\)*(?>(\d+|\.\w+)?))|)|)|)|((\(\d+|\)\)*(\d+|\)\)*(?>(\d+|\)\)*(\d+|\)\)*(\d+|\)\)*(\d+|\)\)*(\d+|\)\)*(\d+|\)\)*(\d+|\)\)*(\d+|\)\)*(\d+|\)\)*(\d+|\)\)*(\d+|\)\)*(\d+|\)\)*(\d+|\)\)*(\d+|\)\)*(\d+|\)\)*(\d+|\)\)*(\d+|\)\)*(\d+|\)\)*(\d+|\)\)*(\d+|\)\)*(\d+|\)\)*(\d+|\)\)*(\d+|\)\)*(\d+|\)\)*(\d+|\)\)*(\d+|\)\)*(\d+|\)\)*(\d+|\)\)*(\d+|\)\)*(\d+|\)\)*(\d+|\)\)*(\d+|\)\)*(\d+|\)\)*(\d+|\)\)*(\d+|\)\)*(\d+|\)\)*(\d+|\)\)*($ 

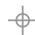

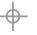

#### comments

#### Let me blow that up for you

```
^\$\w+(?>(\[(\d+|\$\w+|\w+(\.\w+)?)\])|
((\.|->)\$?\w+))*(?>\|@?\w+(:(?>"[^"\\\]*
(?:\\\\.[^"\\\]*)*"|\'[^\'\\\]*
(?\\\\.[^\'\\\]*)*\'|[^|]+))*)*$
```

Would you like some comments with that?

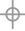

## 2#

#### comments

- Most regexes could definitely use some comments
- (?#...) specifies a comment

\d+(?# match some digits)

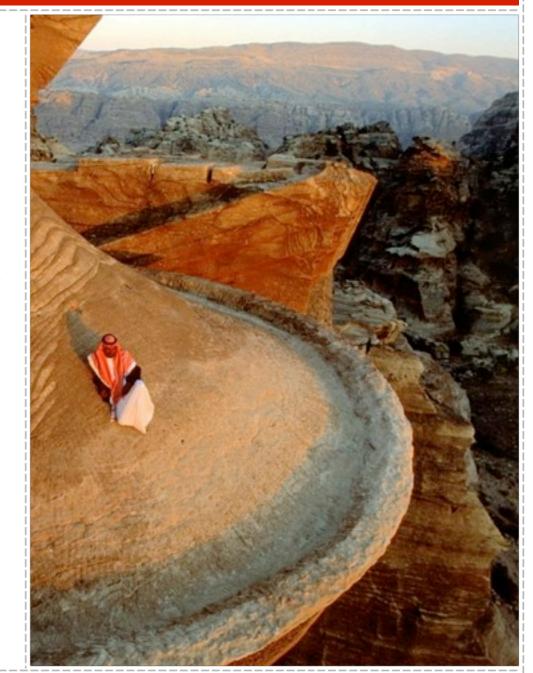

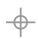

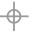

## 2#

#### comments

- If (?x) option is set, anything after # outside a character class and up to the next newline is considered a comment
- ♣ To match literal whitespace, escape it

(?x) \w+ # start with word characters [?!] # and end with ? or !

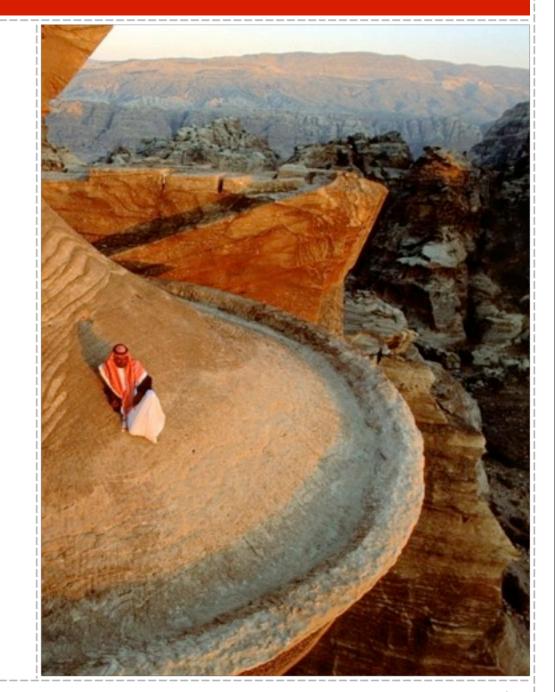

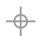

## Regex Toolkit

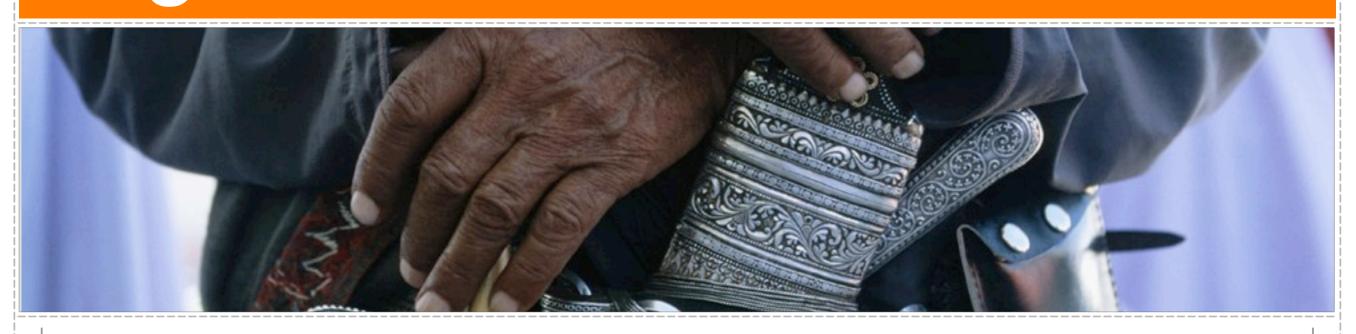

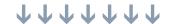

#### regex toolkit

- In your day-to-day development, you will frequently find yourself running into situations calling for regular expressions
- It is useful to have a toolkit from which you can quickly draw the solution
- It is also important to know how to avoid problems in the regexes themselves

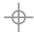

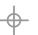

#### matching vs. validation

- In matching (extraction) the regex must account for boundary conditions
- In validation your boundary conditions are known – the whole string

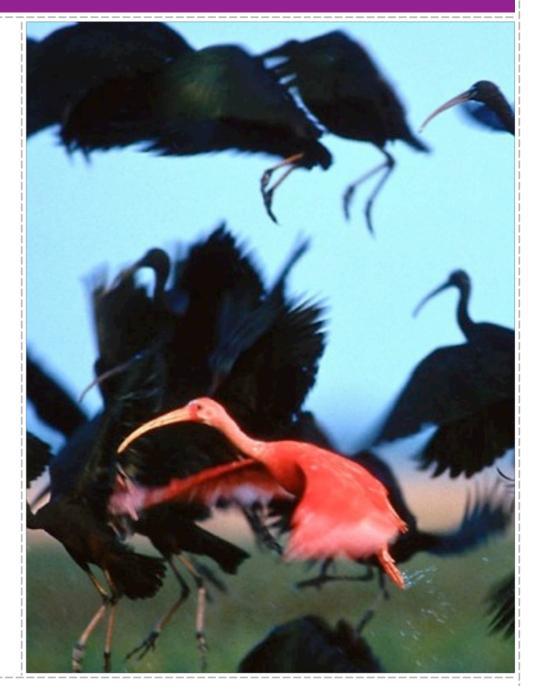

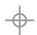

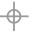

#### matching vs. validation

Matching an English word starting with a capital letter

$$b[A-Z][a-zA-Z'-]*b$$

Validating that a string fulfills the same condition

$$\Lambda[A-Z][a-zA-Z'-]*$$
\$

♣ Do not forget ^ and \$ anchors for validation!

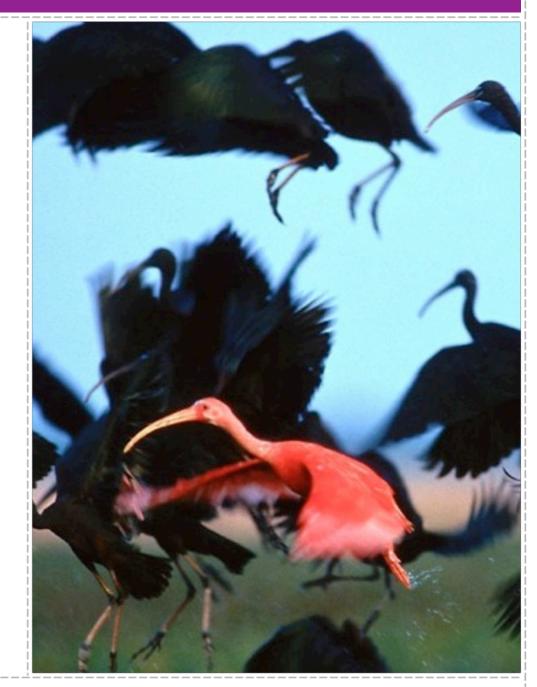

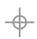

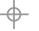

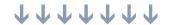

#### using dot properly

- One of the most used operators
- **♣** One of the most misused
- Remember dot is a shortcut for [^\n]
- May match more than you really want
- will match <b> but also <!>, < >, etc
- Be explicit about what you want
- <a>| < | a-z | > is better</a>

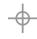

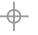

#### using dot properly

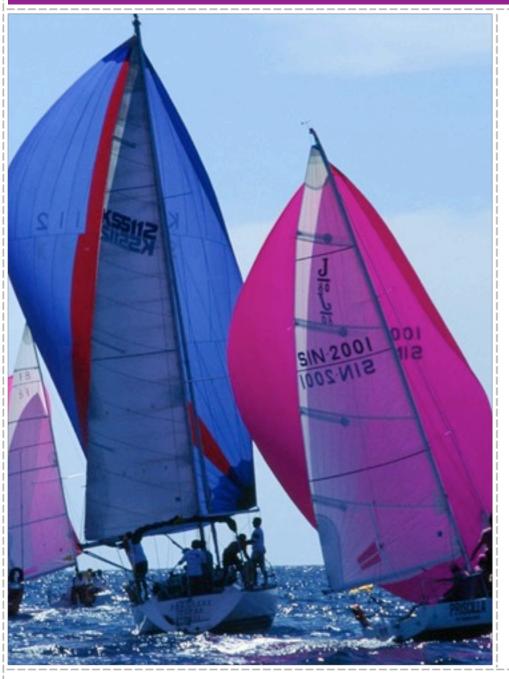

- When dot is combined with quantifiers it becomes greedy
- Including any other brackets!

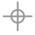

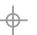

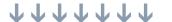

#### using dot properly

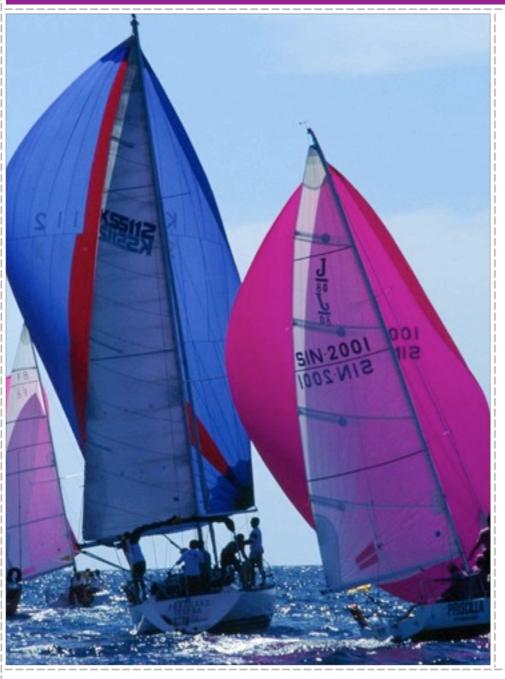

- It's better to use negated character class instead
- <[^>]+> if bracketed expression spans lines
- <[^>\r\n]+> otherwise
- Lazy quantifiers can be used, but they are not as efficient, due to backtracking

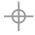

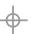

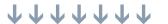

- One of the most common problems is combining an inner repetition with an outer one
- A If the initial match fails, the number of ways to split the string between the quantifiers grows exponentially
- The problem gets worse when the inner regex contains a dot, because it can match anything!

(regex1|regex2|..)\*

(regex\*)+

(regex+)\*

(.\*?bar)\*

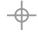

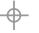

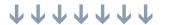

- PCRE has an optimization that helps in certain cases, and also has a hardcoded limit for the backtracking
- The best way to solve this is to prevent unnecessary backtracking in the first place via atomic grouping or possessive quantifiers

(regex1|regex2|..)\*

(regex\*)+

(regex+)\*

(.\*?bar)\*

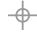

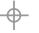

Consider the expression that is supposed to match a sequence of words or spaces inside a quoted string

- When applied to the string "aaaaaaaaaa" (with final quote), it matches quickly
- When applied to the string "aaaaaaaaaa (no final quote), it runs 35 times slower!

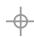

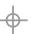

We can prevent backtracking from going back to the matched portion by adding a possessive quantifier:

With nested unlimited repeats, you should lock up as much of the string as possible right away

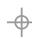

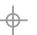

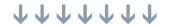

#### extracting markup

- Possible to use preg\_match\_all() for grabbing marked up portions
- But for tokenizing approach, preg\_split() is better

```
$s = 'a <b><I>test</I></b> of <br /> markup';
$tokens = preg_split(
    '!( < /? [a-zA-Z][a-zA-Z0-9]* [^/>]* /? > ) !x', $s, -1,
    PREG_SPLIT_NO_EMPTY | PREG_SPLIT_DELIM_CAPTURE);

result is array('a','<b>','<I>','test','</I>',
    '</b>','of','<br />','markup')
```

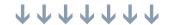

#### restricting markup

- Suppose you want to strip all markup except for some allowed subset. What are your possible approaches?
  - Use strip\_tags() which has limited functionality
  - Multiple invocations of str\_replace() or preg\_replace() to remove script blocks, etc
  - Custom tokenizer and processor, or...

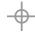

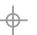

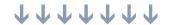

#### restricting markup

```
$s = preg_replace_callback(
     '! < (/?) ([a-zA-Z][a-zA-Z0-9]*) ([^/>]*) (/?) > !x',
     'my strip', $s);
function my strip($match) {
    static $allowed_tags = array('b', 'i', 'p', 'br', 'a');
    $tag = $match[2];
    $attrs = $match[3];
    if (!in_array($tag, $allowed_tags)) return '';
    if (!empty($match[1])) return "</$tag>";
    /* strip evil attributes here */
    if ($tag == 'a') { $attrs = ''; }
    /* any other kind of processing here */
    return "<$tag$attrs$match[4]>";
```

#### matching numbers

- ♣ Integers are easy: \b\d+\b
- Floating point numbers:

integer.fractional

.fractional

Can be covered by (\b\d+|\B)\.\d+\b

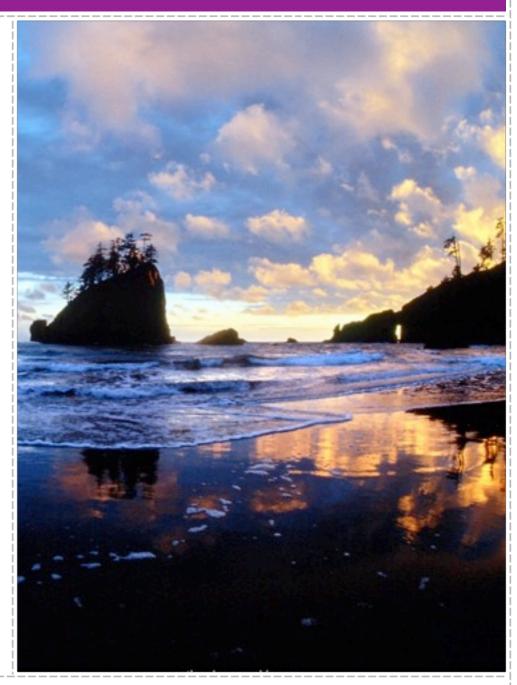

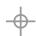

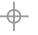

#### matching numbers

- To match both integers and floating point numbers, either combine them with alternation or use:

  ((\b\d+)?\.)?\b\d+\b
- ♣ [+-]? can be prepended to any of these, if sign matching is needed
- ♣ \b can be substituted by more appropriate assertions based on the required delimiters

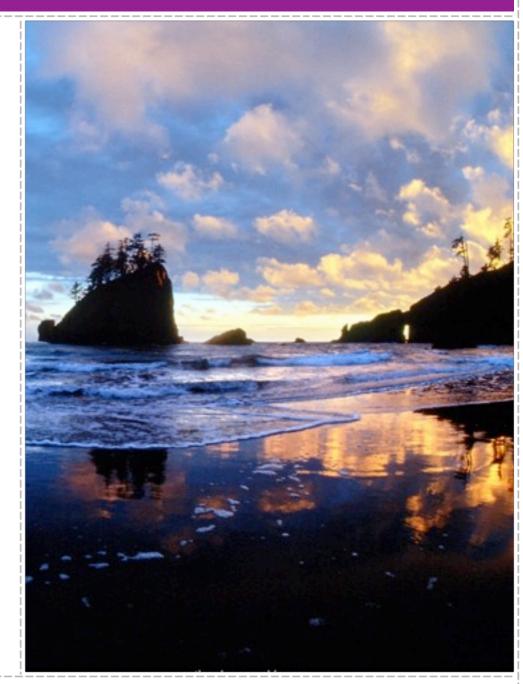

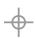

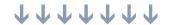

#### matching quoted strings

- A simple case is a string that does not contain escaped quotes inside it
- Matching a quoted string that spans lines:

Matching a quoted string that does not span lines:

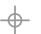

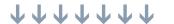

#### matching quoted strings

"

(

[^"]+

(?<=\\\)"

)\*+

"

Matching a string with escaped quotes inside

opening quote

a component that is

a segment without any quotes

or

a quote preceded by a backslash

component repeated zero or more times without backtracking

closing quote

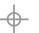

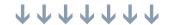

#### matching e-mail addresses

- ♣ Yeah, right
- ♣ The complete regex is about as long as a book page in 10-point type
- Buy a copy of Jeffrey Friedl's book and steal it from there

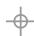

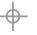

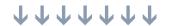

#### matching phone numbers

Assuming we want to match US/Canada-style phone numbers

800-555-1212 1-800-555-1212

800.555.1212 1.800.555.1212

(800) 555-1212 1 (800) 555-1212

A How would we do it?

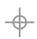

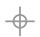

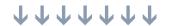

#### matching phone numbers

**♣** The simplistic approach could be:

But this would result in a lot of false positives:

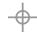

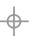

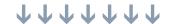

#### matching phone numbers

```
۸(?:
         (?:1([.-]))?
            \d{3}
           ((?(1))
             \backslash 1
           [.-])
            d{3}
              \2
            \d{4}
1[]?(\d{3})[]\d{3}-\d{4}
```

anchor to the start of the string may have 1. or 1- (remember the separator) three digits if we had a separator match the same (and remember), otherwise match . or - as a separator (and remember) another three digits same separator as before final four digits or just match the third format anchor to the end of the string

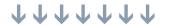

#### tips

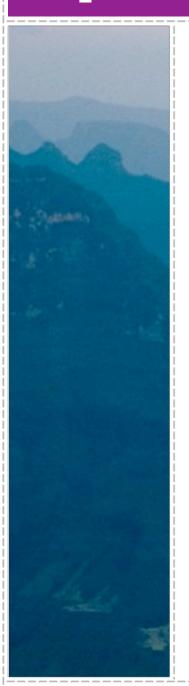

- Don't do everything in regex a lot of tasks are best left to PHP
- Use string functions for simple tasks
- Make sure you know how backtracking works

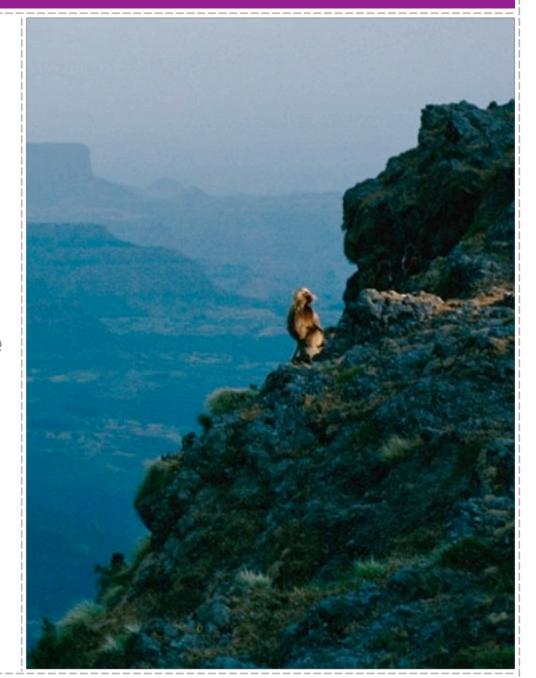

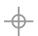

#### tips

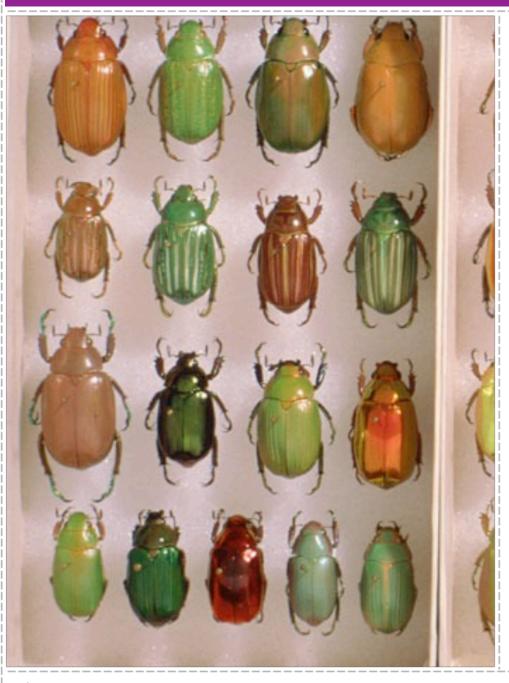

- **&** Be aware of the context
- Capture only what you intend to use
- Don't use single-character classes

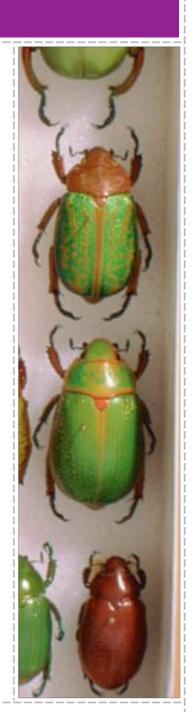

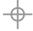

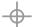

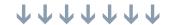

### tips

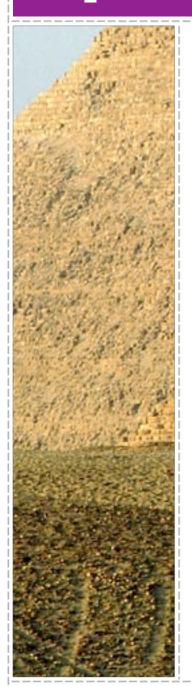

- Lazy vs. greedy, be specific
- Put most likely alternative first in the alternation list
- Think!

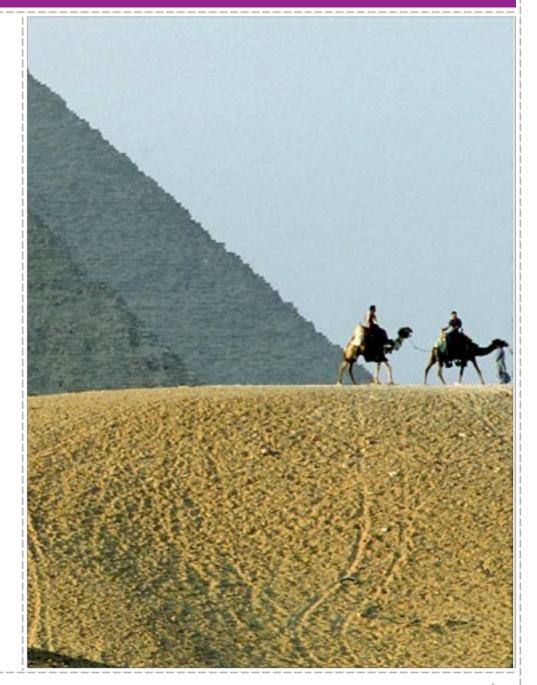

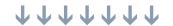

#### regex tools

- Rubular.com
- Regex buddy
- Komodo Regex tester (Rx toolkit)
- Reggy (reggyapp.com)
- RegExr (http://www.gskinner.com/RegExr/)
- http://www.spaweditor.com/scripts/regex/index.php
- http://regex.larsolavtorvik.com/

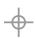

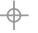

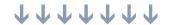

# Thank You! Questions?

http://zmievski.org/talks

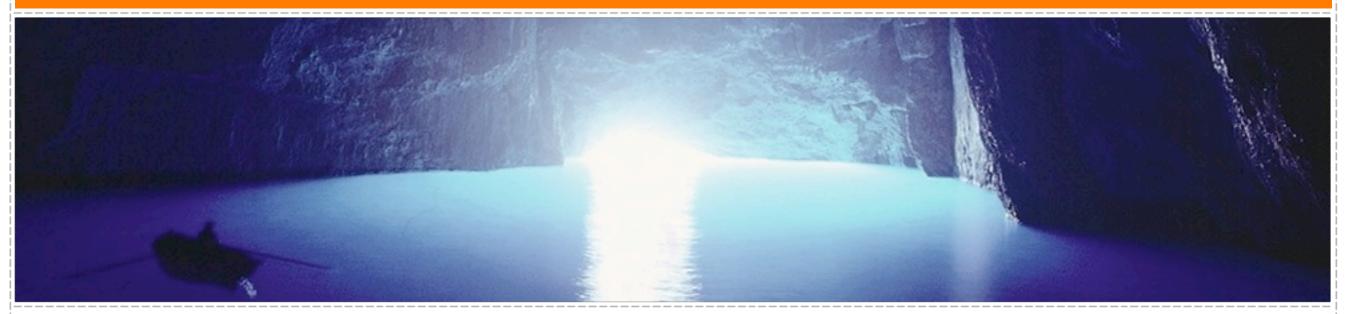

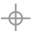